Министерство сельского хозяйства Российской Федерации Новочеркасский инженерно-мелиоративный институт им. А.К. Кортунова ФГБОУ ВО Донской ГАУ

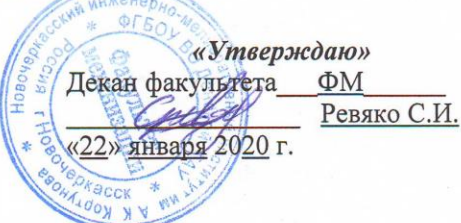

## РАБОЧАЯ ПРОГРАММА

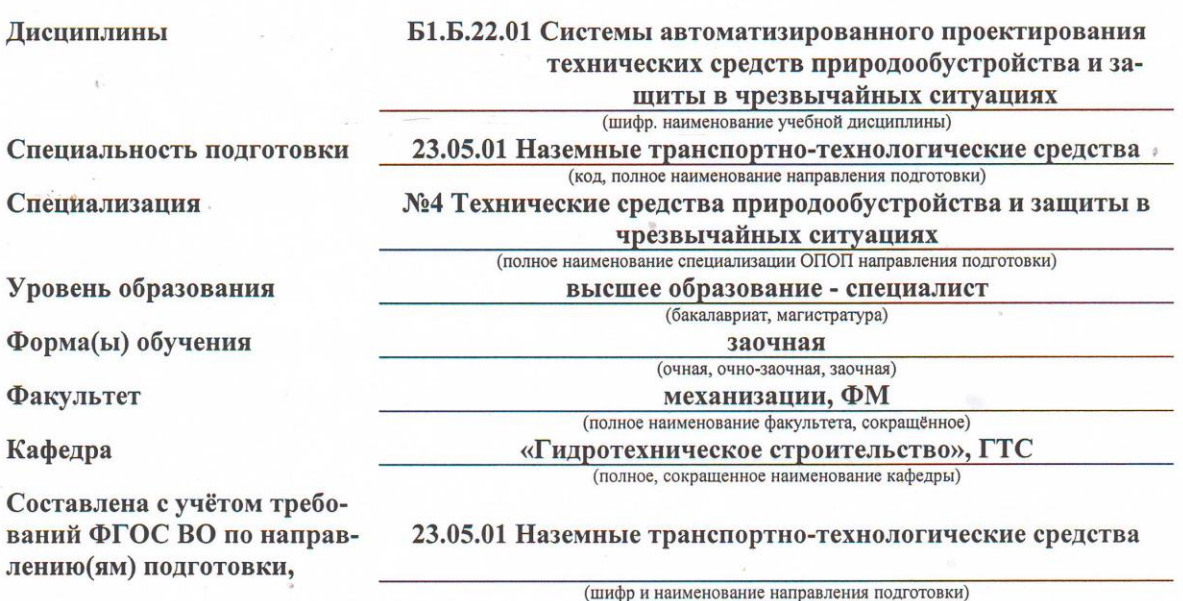

утверждённого приказом Минобрнауки России

Разработчик (и)

доц. каф. ГТС (должность, кафедра)

Обсуждена и согласована: Кафедра ГТС (сокращенноенаименование кафедры)

Заведующий кафедрой ГТС

Заведующая библиотекой

протокол № 5 от, «22» января 2020 г. Ткачев А.А. (подпиев  $\mathcal{F}_{1}$ er

11.08.2016 г., №1022

(дата утверждения ФГОС ВО, № приказа)

Чалая С.В.

Учебно-методическая комиссия факультета

(подпись) от «22 » января протокол № 5

(подпись)

Винокуров А.А.

 $(\Phi$ <sub>M</sub>.O.)

 $(\Phi$ <sub>M</sub>.O.)

 $(\Phi$ <sub>M</sub>.O.)

2020 г.

ДОКУМЕНТ ПОДПИСАН<br>ЭЛЕКТРОННОЙ<br>ПОДПИСЬЮ Сертификат:<br>03F24D8300D7AE5FBC4DEAFDF2821DE436 ...<br>эш: Ме .<br>Иельник Татьяна Владимировн<br>вн: с 19.07.2022 до 19.10.2023

膦

### **1. ПЛАНИРУЕМЫЕ РЕЗУЛЬТАТЫ ОБУЧЕНИЯ ПО ДИСЦИПЛИНЕ, СООТНЕСЕННЫЕ С ПЛАНИРУЕМЫМИ РЕЗУЛЬТАТАМИ ОСВОЕНИЯ ОБРАЗОВАТЕЛЬНОЙ ПРОГРАММЫ**

Планируемые результаты обучения по дисциплине направлены на формирование следующих компетенций образовательной программы 23.05.01 Наземные транспортно-технологические средства:

- готовностью к саморазвитию, самореализации, использованию творческого потенциала (*ОК-7*);

- способностью использовать прикладные программы расчета узлов, агрегатов и систем транспортно-технологических средств и их технологического оборудования (*ПК-6*);

- способностью использовать прикладные программы расчета узлов, агрегатов и систем технических средств природообустройства и защиты в чрезвычайных ситуациях (*ПСК-4.5*);

- способностью разрабатывать с использованием информационных технологий, конструкторскотехническую документацию для производства новых или модернизируемых образцов технических средств природообустройства и защиты в чрезвычайных ситуациях и их технологического оборудования (*ПСК-4.6*).

Соотношение планируемых результатов обучения по дисциплине с планируемыми результатами освоения образовательной программы:

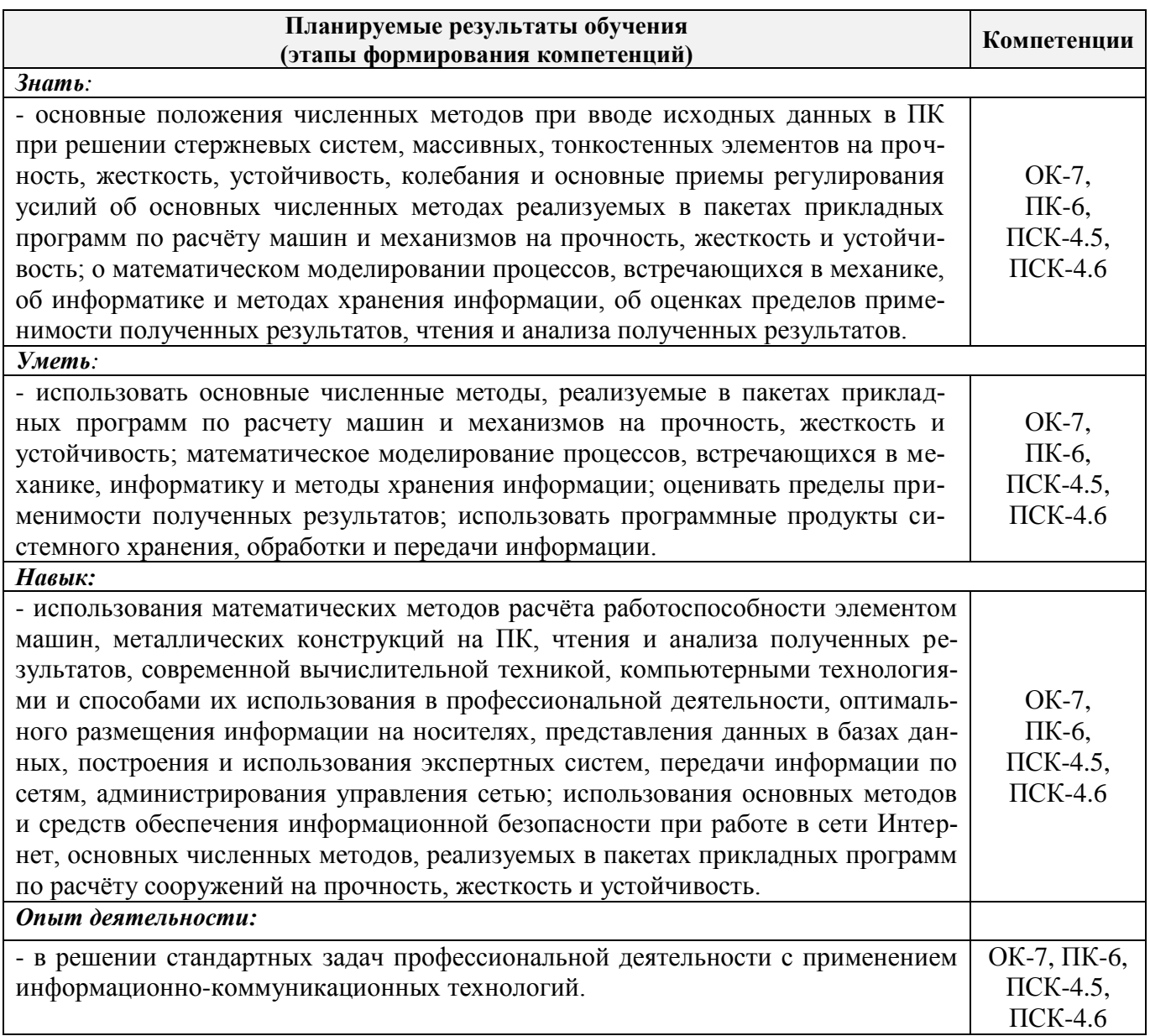

## **2. МЕСТО ДИСЦИПЛИНЫ В СТРУКТУРЕ ОБРАЗОВАТЕЛЬНОЙ ПРОГРАММЫ**

Дисциплина «Системы автоматизированного проектирования технических средств природообустройства и защиты в чрезвычайных ситуациях» относится к блоку (Б1), изучается на 3 курсе (заочная форма).

Предшествующие и последующие **(при наличии)** дисциплины (компоненты образовательной программы) формирующие указанные компетенции.

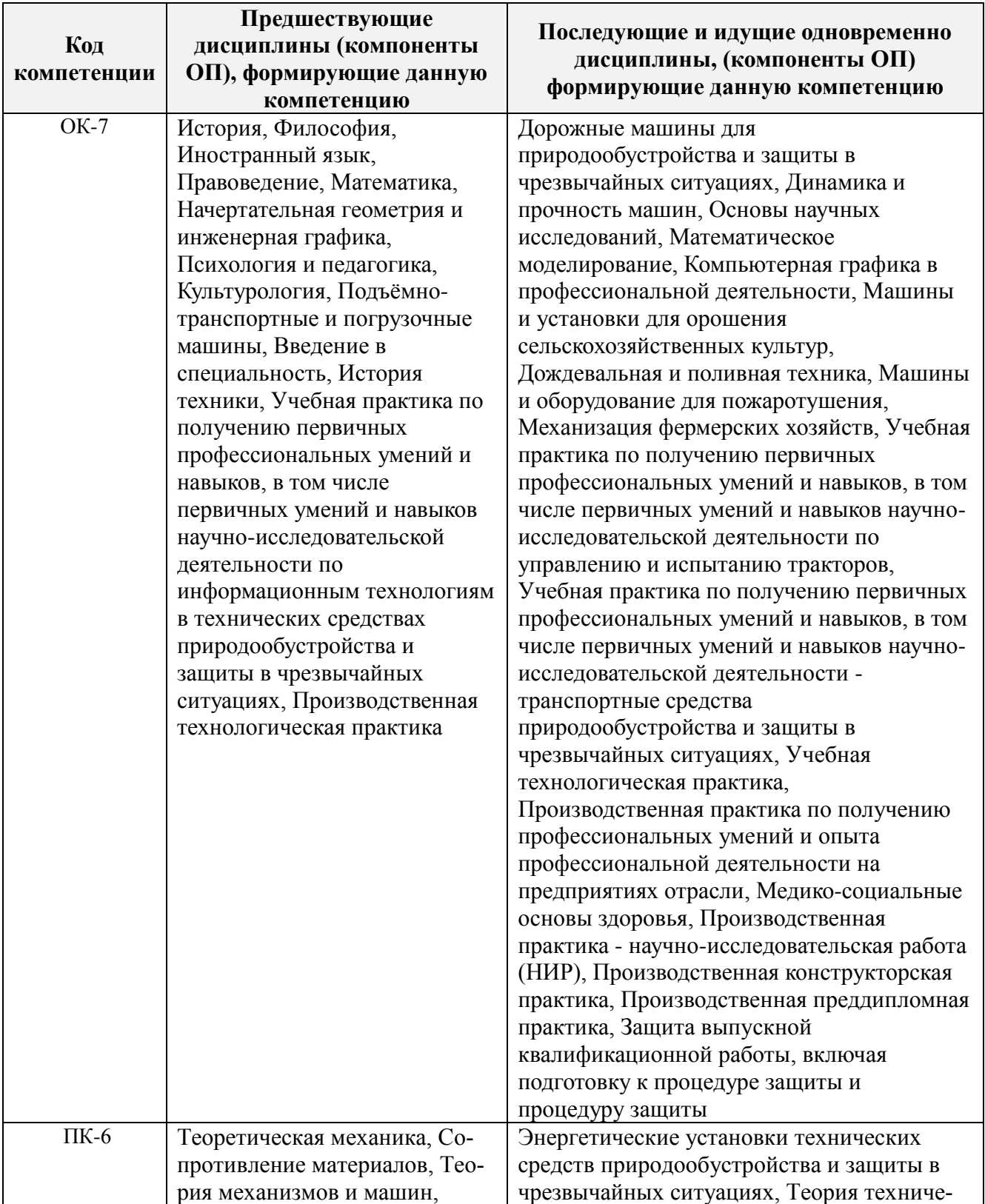

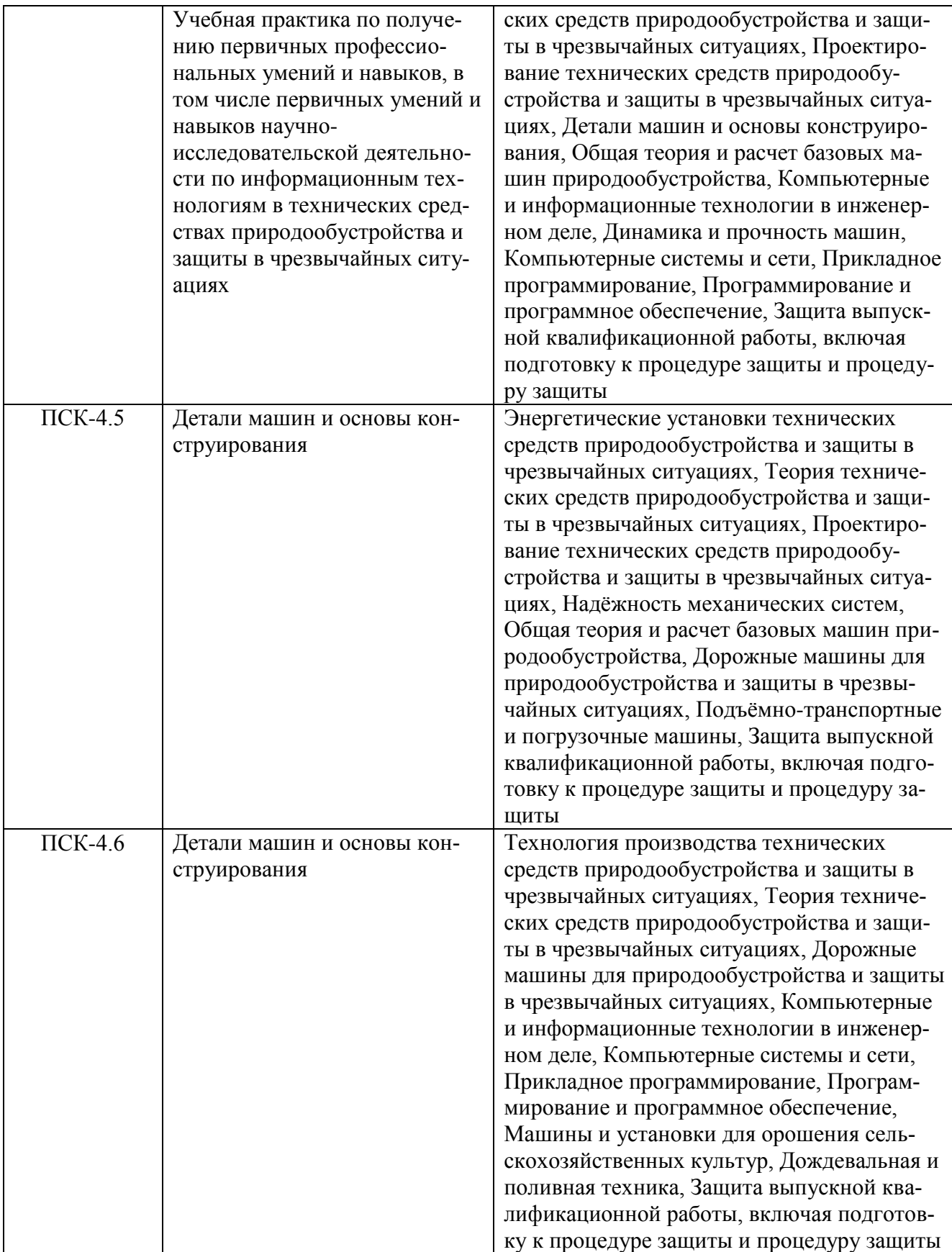

## **3**. **ОБЪЕМ ДИСЦИПЛИНЫ В ЗАЧЕТНЫХ ЕДИНИЦАХ С УКАЗАНИЕМ КОЛИЧЕСТВА АКАДЕМИЧЕСКИХ ЧАСОВ, ВЫДЕЛЕННЫХ НА КОНТАКТНУЮ РАБОТУ ОБУЧАЮЩИХСЯ С ПРЕПОДАВАТЕЛЕМ И НА САМОСТОЯТЕЛЬНУЮ РАБОТУ**

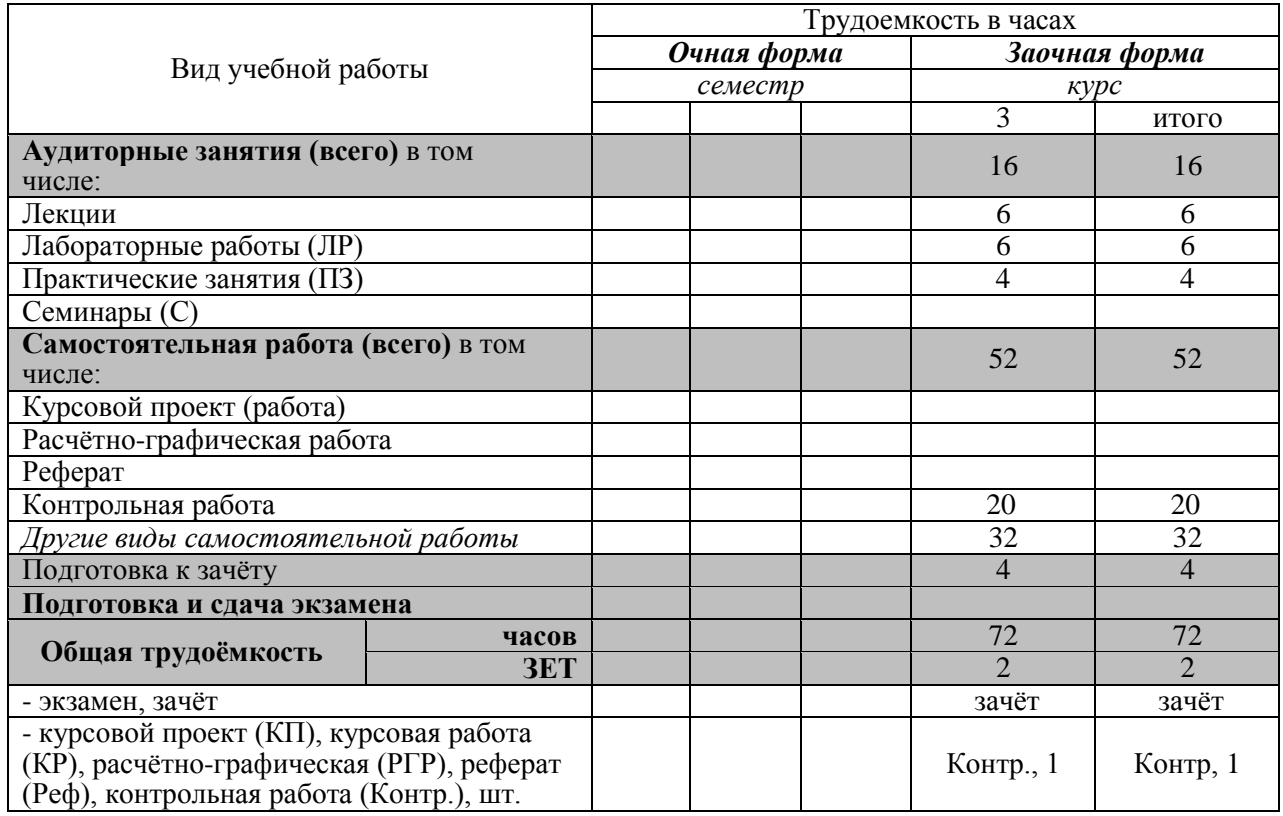

## **4. СОДЕРЖАНИЕ ДИСЦИПЛИНЫ**

## **4.1 Очная форма обучения – не предусмотрено.**

## **4.2 Заочная форма обучения**

4.2.1 Разделы (темы) дисциплины и виды занятий

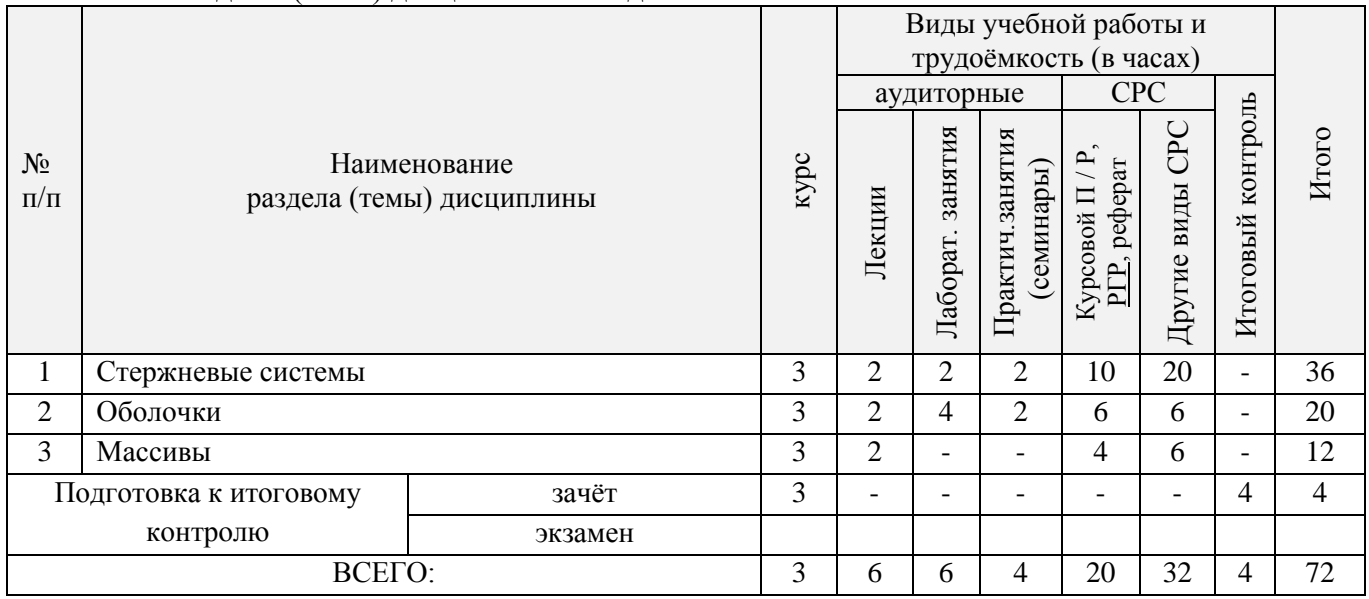

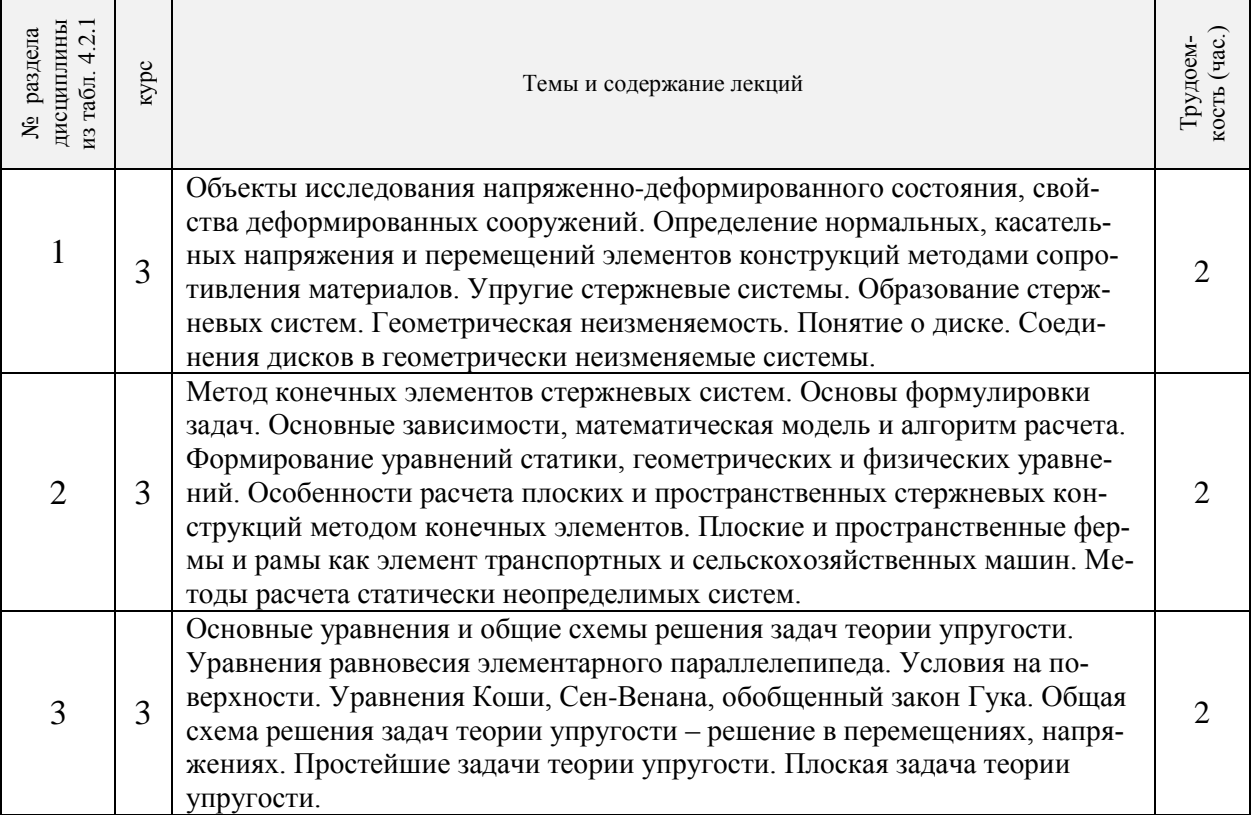

## 4.2.2 Содержание разделов дисциплины (по лекциям)

# 4.2.3 Практические занятия (семинары)

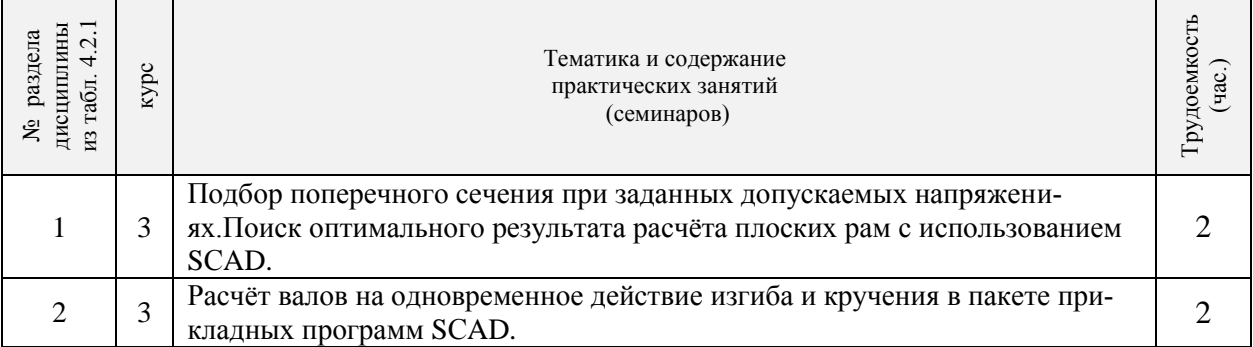

## 4.2.4 Лабораторные занятия

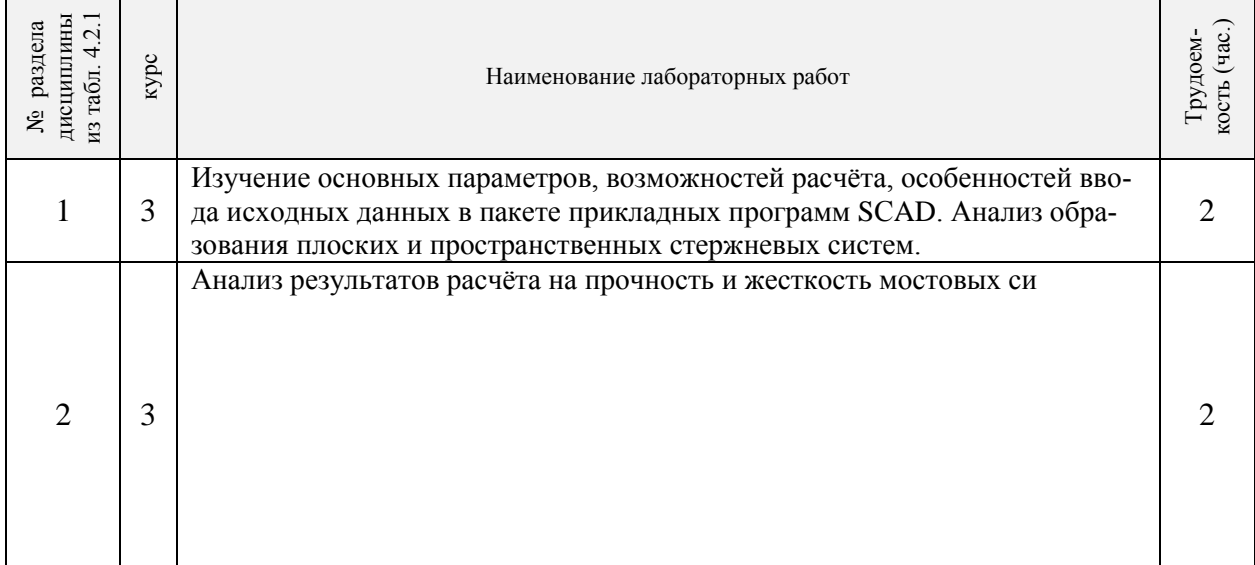

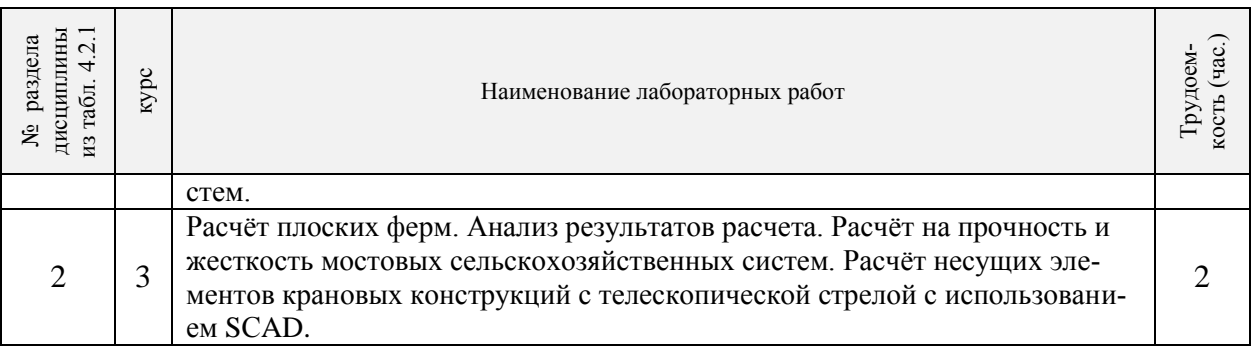

#### 4.2.5 Самостоятельная работа

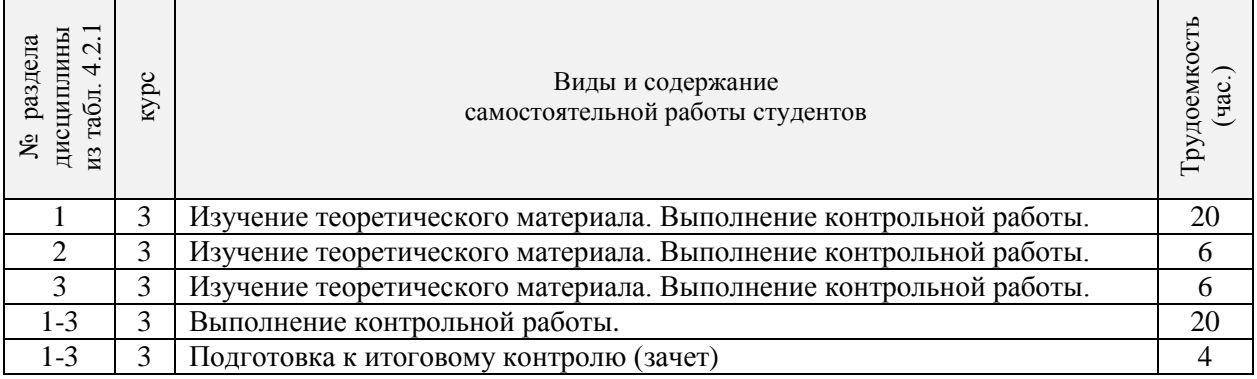

#### **4.3 Соответствие компетенций, формируемых при изучении дисциплины, и видов занятий**

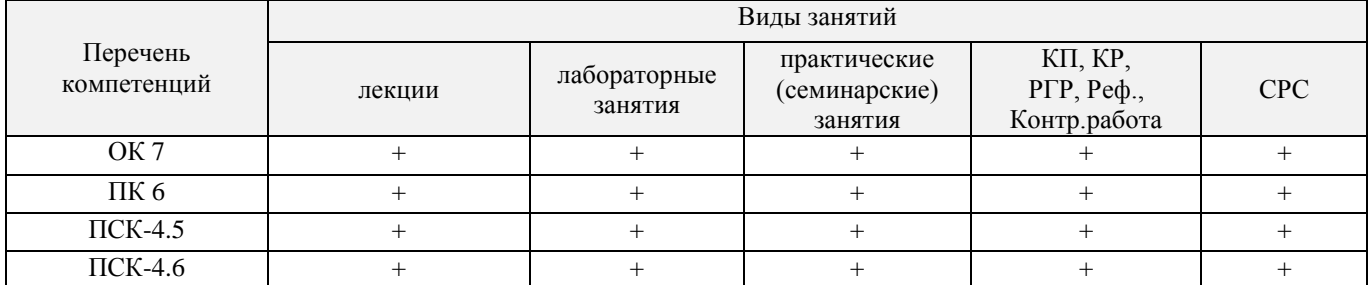

## **5. ОБРАЗОВАТЕЛЬНЫЕ ТЕХНОЛОГИИ ИНТЕРАКТИВНОГО ОБУЧЕНИЯ**

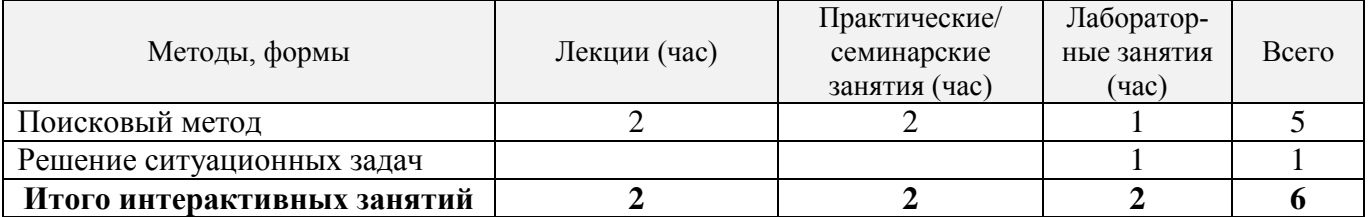

### **6. ПЕРЕЧЕНЬ УЧЕБНО-МЕТОДИЧЕСКОГО ОБЕСПЕЧЕНИЯ ДЛЯ САМОСТОЯТЕЛЬНОЙ РАБОТЫ ОБУЧАЮЩИХСЯ** *(приводятся учебные, учебнометодические внутривузовские издания)*

1. Методические рекомендации по организации самостоятельной работы обучающихся в НИМИ ДГАУ : (введ. в действие приказом директора №106 от 19 июня 2015г.) / Новочеркасск, 2015.- Режим доступа:<http://www.ngma/su> (дата обращения 28.01.2020). – Текст: электронный.

2. Бандурин, М.А. Автоматизация расчётов на ЭВМ конструкций машин: учебное пособие [для студентов специальности 190207.65 - "Машины и оборудование природообустройства и защиты окружающей среды", 190603.65 - "Сервис транспортных и технологических машин и оборудования (водное хозяйство)"] / М. А. Бандурин ; под ред. В.А. Волосухина ; Новочерк. гос. мелиор. акад. - Новочеркасск, 2011. - 144 с. - б/ц. - Текст : непосредственный. (25экз.).

3. Бандурин, М.А. Системы автоматизированного проектирования технических средств природообустройства и защиты в чрезвычайных ситуациях : курс лекций для студентов направления подготовки "Наземные транспортно-технологические средства" / М. А. Бандурин ; Новочерк. инж.-мелиор. ин-т ДГАУ. - Новочеркасск, 2014. - 141 с. - б/ц. - Текст : непосредственный. (25экз.).

4. Бандурин М.А. Автоматизация расчётов на ЭВМ конструкций машин: метод.указ. для выполн. контр. раб. студ. заоч. форм. обуч. направлений подготовки: 190100.62 / М.А. Бандурин; Новочерк. гос. мелиор. акад., каф. строительной механики - Новочеркасск, 2013.- 51с. – Текст: непосредственный. (40 экз.).

5. Бандурин М.А. Системы автоматизированного проектирования технических средств природообустройства и защиты в чрезвычайных ситуациях : лабораторный практикум для студентов направления подготовки "Наземные транспортно-технологические средства" / М. А. Бандурин ; Новочерк. инж.-мелиор. ин-т ДГАУ. - Новочеркасск, 2014. - 61 с. - б/ц. - Текст : непосредственный. (20 экз.).

#### **7. ФОНД ОЦЕНОЧНЫХ СРЕДСТВ ДЛЯ КОНТРОЛЯ УСПЕВАЕМОСТИ И ПРОВЕДЕНИЯ ПРОМЕЖУТОЧНОЙ АТТЕСТАЦИИ ОБУЧАЮЩИХСЯ ПО ДИСЦИПЛИНЕ**

#### **Вопросы для проведения промежуточного контроля в форме зачета:**

- 1. Какие типы элементов конструкций являются объектами исследования напряженнодеформированного состояния?
- 2. Каковы характерные особенности размеров стержней, пластин, оболочек и массивных тел?
- 3. Каким требованиям должна отвечать конструкция (сооружение)?
- 4. Каковы основные допущения в расчетах на прочность, жесткость и устойчивость?
- 5. Что называется расчетной схемой сооружения?
- 6. Какие геометрические характеристики плоских поперечных сечений используются в расчетах элементов конструкций?
- 7. Каковы типы конечных элементов в МКЭ?
- 8. Общий алгоритм формирования матрицы жесткости КЭ.
- 9. Понятие о матрице функций формы КЭ.
- 10. Понятие о матрице жесткости КЭ.
- 11. Правило знаков для внутренних усилий в ПВК SCAD (LIRA).
- 12. Матрица жесткости треугольного конечного элемента.
- 13. Основные понятия о МКЭ.
- 14. Порядок определения напряженно-деформированного состояния элементов конструкций по МКЭ.
- 15. Матричное уравнение МКЭ для конструкции.
- 16. Каковы основные особенности образования расчетных систем по методу конечных элементов (МКЭ)?
- 17. Какие системы координат используются при расчетах стержневых систем по МКЭ?
- 18. Каковы основные допущения при расчете стержневых систем по МКЭ.
- 19. Как записываются уравнения равновесия в МКЭ?
- 20. Характеристики напряженного состояния.
- 21. Порядок определения напряженно-деформированного состояния элементов конструкций по МКЭ.
- 22. Какие системы координат используются при расчете по МКЭ?
- 23. Каков алгоритм расчета стержневых систем по МКЭ?
- 24. Условие прочности при расчете рамных конструкций.
- 25. Какие допущения и гипотезы используются при расчетах на прочность?
- 26. Описание документов (массивов) в исходных данных (LIRA).
- 27. Признак геометрической неизменяемости стержневых систем?
- 28. Описание документов (массивов) в исходных данных (LIRA).
- 29. Какие геометрические характеристики плоских поперечных сечений используются в расчетах элементов конструкций?
- 30. Каковы типы конечных элементов в МКЭ?
- 31. Структура документа «Типы нагрузок» в исходных данных МКЭ?
- 32. Структура документа «Связи» в исходных данных ПВК SCAD?
- 33. Правило знаков для внешней нагрузки в ПВК SCAD (LIRA)?
- 34. Структура документа «Координаты» в исходных данных ПВК SCAD?
- 35. Общая структура файла исходных данных в ПВК SCAD (LIRA)?
- 36. Структура документа «Заглавный» в исходных данных ПВК SCAD?
- 37. Структура документа «Характеристики жесткости» в исходных данных ПВК SCAD (LIRA)?
- 38. Структура документа «Величины нагрузок» в исходных данных ПВК SCAD?
- 39. Ввод исходных данных в диалоговом режиме в ПВК SCAD.
- 40. Структура документа «Шарниры» в исходных данных ПВК SCAD?
- 41. Условие прочности при расчете стержневых элементов на изгиб с кручением.
- 42. Какие программно-вычислительные комплексы по МКЭ используются при расчете конструкций?
- 43. Условие прочности при расчете ферм.
- 44. Какие допущения и гипотезы используются при расчетах на прочность?
- 45. Структура документа «Элементы» в исходных данных ПВК SCAD (LIRA)?

**Контрольная работа студентов заочной формы обучения.**

*Структура пояснительной записки контрольной работы и ее ориентировочный объём*

**РГР «Расчёты статически неопределимой балки, плоской фермы, рамы и вала при изгибе с кручением».**

Задание (1 с.)

Задача №1. Расчёт статически неопределимой балки и подбор сечения.(5 с.)

Задача №2. Расчёт плоской фермы и подбор сечения стержней. (3 с.)

Задача №3. Расчёт рамы и подбор сечения стержней. (4 с.)

Задача №4. Расчёт вала на кручение. (4 с.)

Список использованных источников (0,5с.)

Перечень вариантов заданий контрольной работы, методика ее выполнения и необходимая литература приведены в методических указаниях для написания контрольной работы.

**Полный фонд оценочных средств, включающий текущий контроль успеваемости и перечень контрольно-измерительных материалов (КИМ) приведен в приложении к рабочей программе.**

### **8. УЧЕБНО-МЕТОДИЧЕСКОЕ И ИНФОРМАЦИОННОЕ ОБЕСПЕЧЕНИЕ ДИСЦИПЛИНЫ**

#### **8.1 Основная литература**

1. Бандурин, М.А. Автоматизация расчётов на ЭВМ конструкций машин: учебное пособие [для студентов специальности 190207.65 - "Машины и оборудование природообустройства и защиты окружающей среды", 190603.65 - "Сервис транспортных и технологических машин и оборудования (водное хозяйство)"] / М. А. Бандурин ; под ред. В.А. Волосухина ; Новочерк. гос. мелиор. акад. - Новочеркасск, 2011. - 144 с. - б/ц. - Текст : непосредственный. (25экз.).

2. Бандурин, М.А. Автоматизация расчётов на ЭВМ конструкций машин: учебное пособие студ. спец.: 190207.65 и 190603.65 / М.А. Бандурин; под ред. В.А. Волосухина; Новочерк. гос. мелиор. акад.- Новочеркасск, 2011 - URL : http://ngma.su (дата обращения 28.01.2020). – Текст: электронный.

3. Бандурин, М.А. Системы автоматизированного проектирования технических средств природообустройства и защиты в чрезвычайных ситуациях : курс лекций для студентов направления подготовки "Наземные транспортно-технологические средства" / М. А. Бандурин ; Новочерк.

инж.-мелиор. ин-т ДГАУ. - Новочеркасск, 2014. - 141 с. - б/ц. - Текст : непосредственный. (25экз.).

4. Бандурин, М.А. Системы автоматизированного проектирования технических средств природообустройства и защиты в чрезвычайных ситуациях : курс лекций для студентов направления подготовки "Наземные транспортно-технологические средства" / М. А. Бандурин ; Новочерк. инж.-мелиор. ин-т ДГАУ. - Новочеркасск, 2014. - URL : http://ngma.su (дата обращения 28.01.2020). – Текст: электронный.

#### **8.2 Дополнительная литература**

5. Бандурин М.А. Автоматизация расчётов на ЭВМ конструкций машин: метод.указ. для выполн. контр. раб. студ. заоч. форм. обуч. направлений подготовки: 190100.62 / М.А. Бандурин; Новочерк. гос. мелиор. акад., каф. строительной механики - Новочеркасск, 2013.- 51с. – Текст: непосредственный. (40 экз.).

6. Бандурин М.А. Автоматизация расчётов на ЭВМ конструкций машин: метод.указ. для выполн. контр. раб. студ. заоч. форм. обуч. направлений подготовки: 190100.62 / М.А. Бандурин; Новочерк. гос. мелиор. акад.- Новочеркасск, 2013. - URL : http://ngma.su (дата обращения 28.01.2020). – Текст: электронный.

7. Бандурин М.А. Системы автоматизированного проектирования технических средств природообустройства и защиты в чрезвычайных ситуациях : лабораторный практикум для студентов направления подготовки "Наземные транспортно-технологические средства" / М. А. Бандурин ; Новочерк. инж.-мелиор. ин-т ДГАУ. - Новочеркасск, 2014. - 61 с. - б/ц. - Текст : непосредственный. (20 экз.).

8. Бандурин М.А. Системы автоматизированного проектирования технических средств природообустройства и защиты в чрезвычайных ситуациях : лабораторный практикум для студентов направления подготовки "Наземные транспортно-технологические средства" / М. А. Бандурин ; Новочерк. инж.-мелиор. ин-т ДГАУ. - Новочеркасск, 2014. - URL : http://ngma.su (дата обращения 28.01.2020). – Текст: электронный.

#### **8.3 Перечень ресурсов информационно-телекоммуникационной сети «Интернет», необходимых для освоений дисциплины, в том числе современных профессиональных баз данных и информационных справочных систем.**

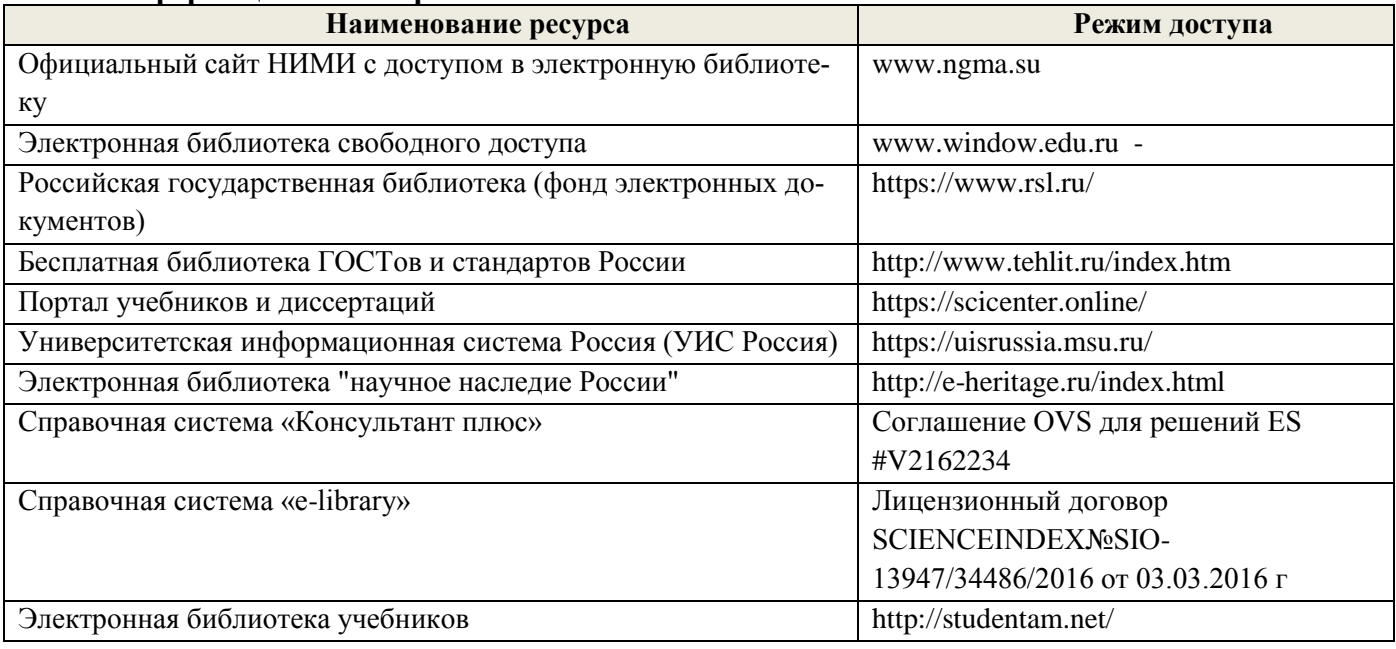

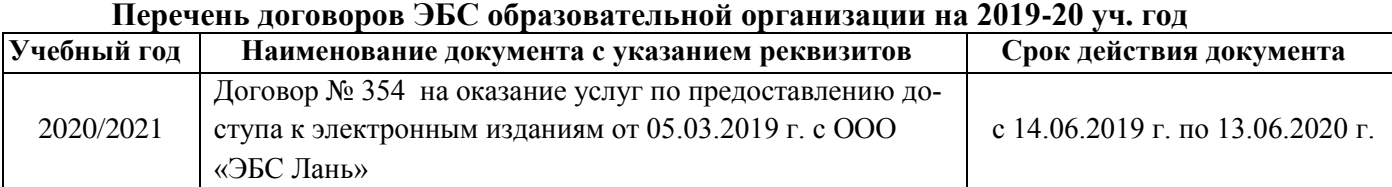

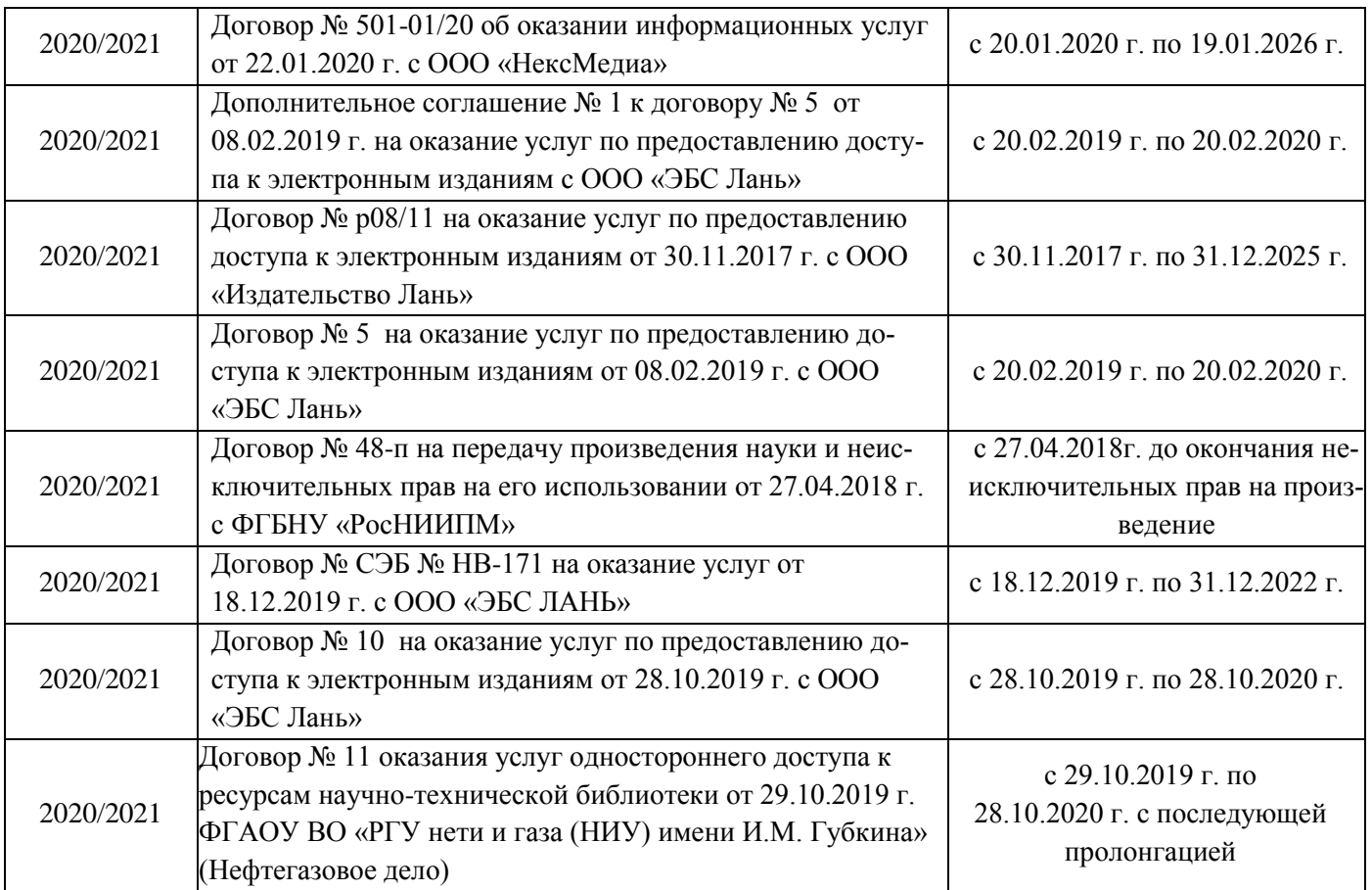

### **8.4 Методические указания для обучающихся по освоению дисциплины**

1. Положение о текущей аттестации обучающихся в НИМИ ДГАУ: (введ. в действие приказом директора №119 от 14 июля 2015г.) / Новочерк. инж.-мелиор. ин-т Донской ГАУ. – Электрон. дан. - Новочеркасск, 2015.- URL : http://ngma.su (дата обращения 28.01.2020). – Текст: электронный.

2. Типовые формы титульных листов текстовой документации, выполняемой студентами в учебном процессе / Новочерк. инж.-мелиор. ин-т Донской ГАУ. – Электрон. дан. - Новочеркасск, 2015.- URL : http://ngma.su (дата обращения 28.01.2020). – Текст: электронный.

Приступая к изучению дисциплины необходимо в первую очередь ознакомиться с содержанием РПД. Лекции имеют целью дать систематизированные основы научных знаний об общих вопросах дисциплины. При изучении и проработке теоретического материала для обучающихся необходимо:

- повторить законспектированный на лекционном занятии материал и дополнить его с учетом рекомендованной по данной теме литературы;

- при самостоятельном изучении освоить изданный курс лекций и рекомендованные в РПД литературные источники и ресурсы информационно-телекоммуникационной сети «Интернет».

#### **8.5 Перечень информационных технологий, используемых при осуществлении образовательного процесса, программного обеспечения, современных профессиональных баз данных и информационных справочных систем, для освоения обучающимися дисциплины**

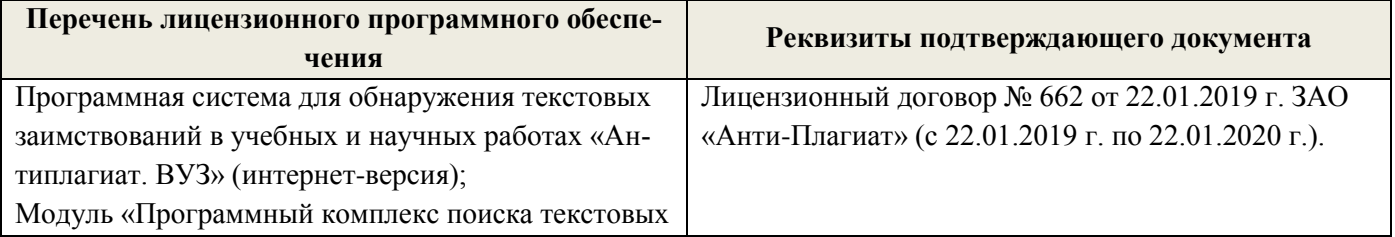

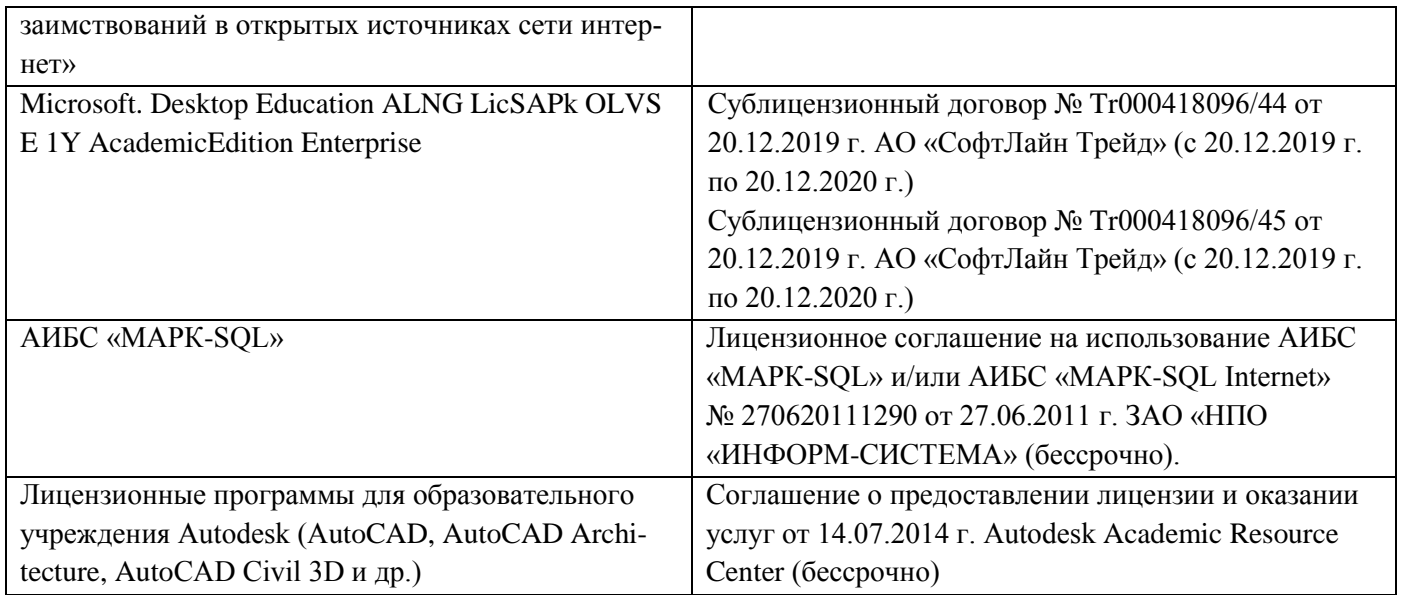

## **9. ОПИСАНИЕ МАТЕРИАЛЬНО-ТЕХНИЧЕСКОЙ БАЗЫ, НЕОБХОДИМОЙ ДЛЯ ОСУЩЕСТВЛЕНИЯ ОБРАЗОВАТЕЛЬНОГО ПРОЦЕССА ПО ДИСЦИПЛИНЕ**

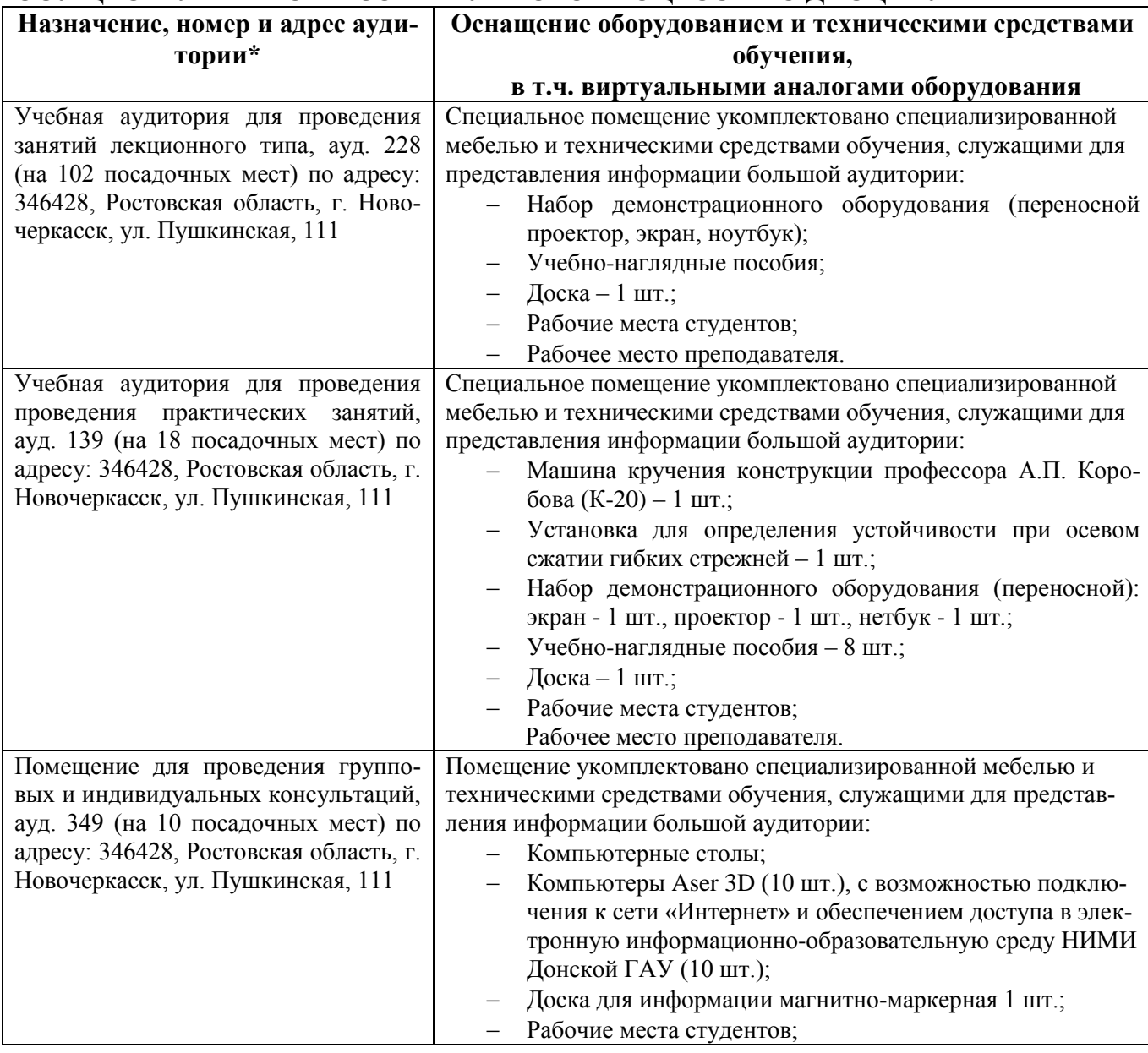

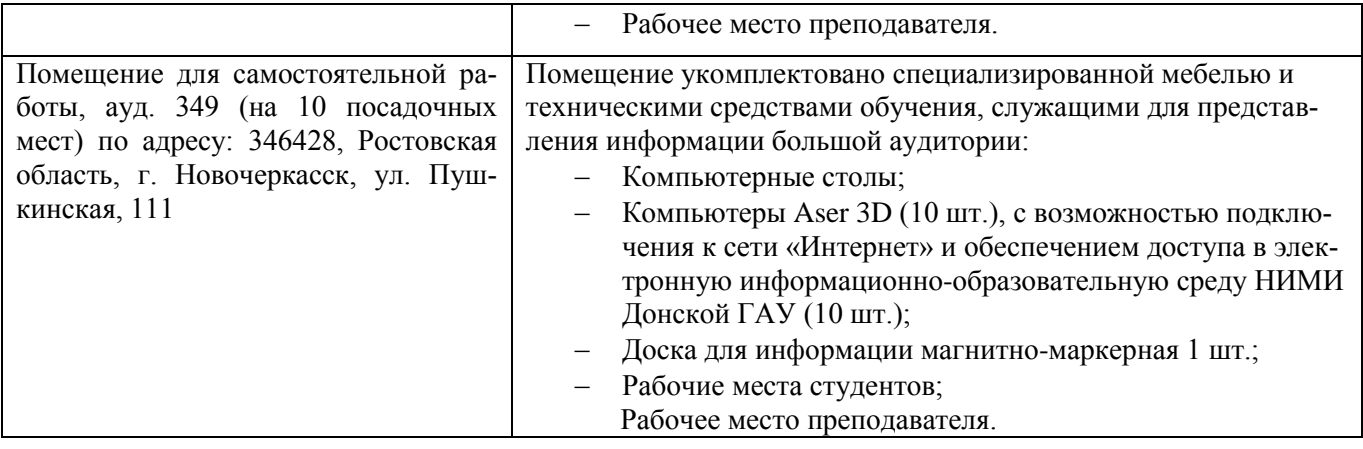

### **10. ОСОБЕННОСТИ ОРГАНИЗАЦИИ ОБРАЗОВАТЕЛЬНОГО ПРОЦЕССА ПО ДИСЦИПЛИНЕ ДЛЯ ИНВАЛИДОВ И ЛИЦ С ОГРАНИЧЕННЫМИ ВОЗМОЖНОСТЯМИ**

Содержание дисциплины и условия организации обучения для обучающихся с ограниченными возможностями здоровья и инвалидов корректируются при наличии таких обучающихся в соответствии с индивидуальной программой реабилитации инвалида, а так же методическими рекомендациями по организации образовательного процесса для обучения инвалидов и лиц с ограниченными возможностями здоровья в образовательных организациях высшего образования (утв. Минобрнауки России 08.04.2014 №АК-44-05 вн), Положением о методике сценки степени возможности включения лиц с ограниченными возможностями здоровья и инвалидов в общий образовательный процесс (НИМИ, 2015); Положением об обучении лиц с ограниченными возможностями здоровья и инвалидов в Новочеркасском инженерно-мелиоративном институте (НИМИ, 2015).

## **11. ДОПОЛНЕНИЯ И ИЗМЕНЕНИЯ В РАБОЧЕЙ ПРОГРАММЕ**

В рабочую программу на 2020 - 2021 учебный год вносятся изменения: дополнено содержание следующих разделов и подразделов рабочей программы:

#### **Перечень договоров ЭБС образовательной организации на 2020-2021 уч. Год**

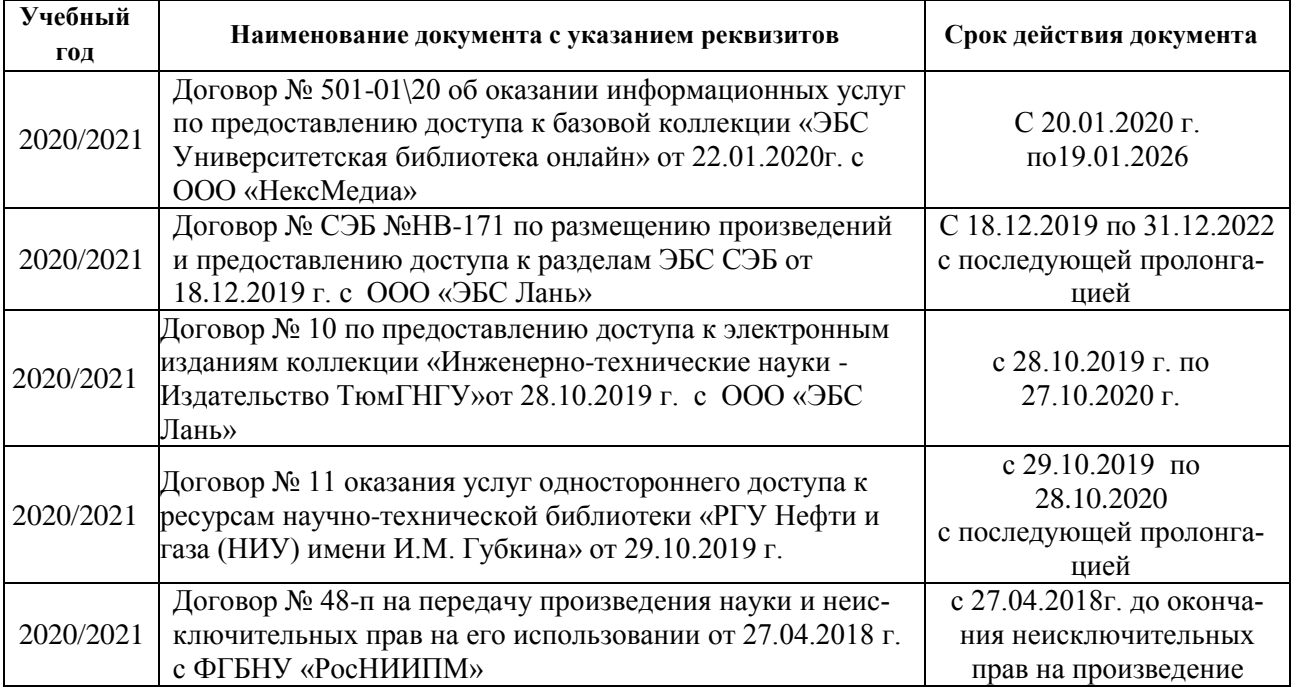

**8.5 Перечень информационных технологий используемых при осуществлении образовательного процесса, программного обеспечения, современных профессиональных баз данных и информационных справочных систем, для освоения обучающимися дисциплины**

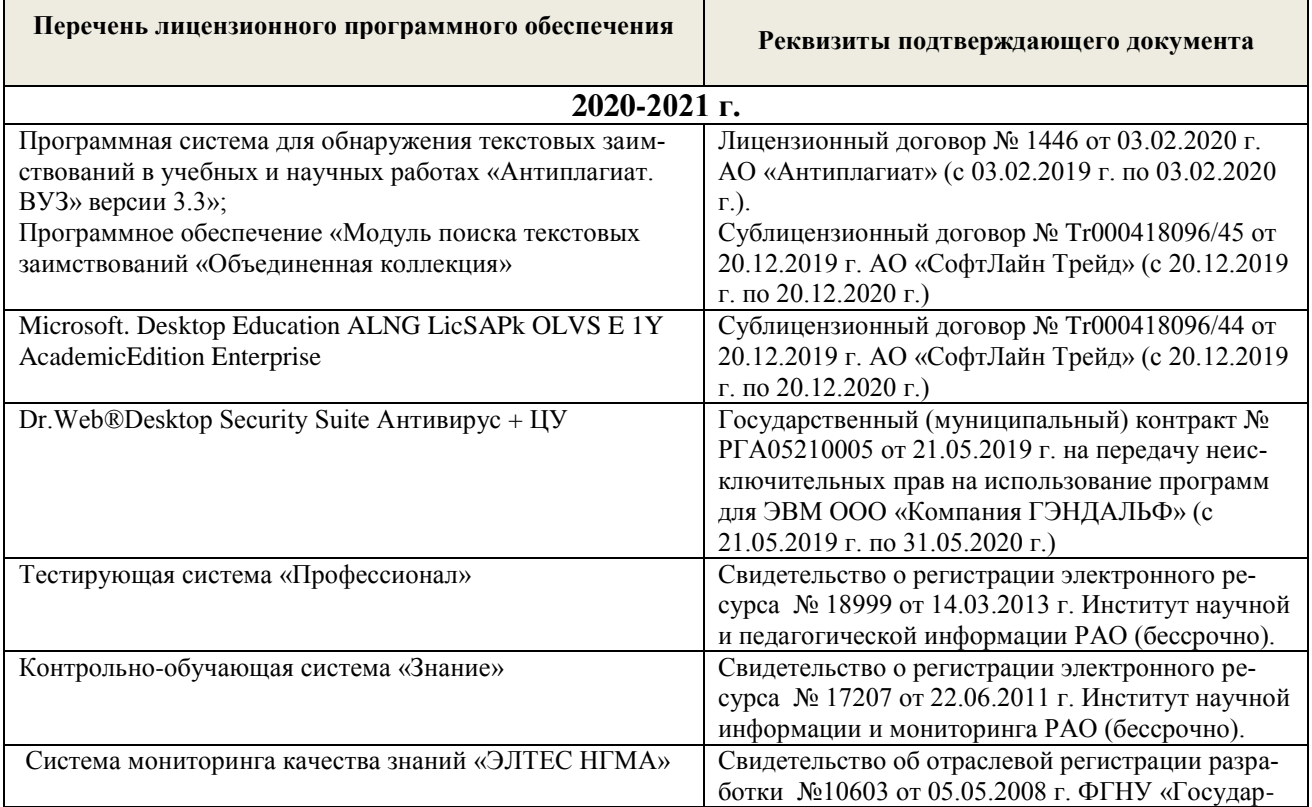

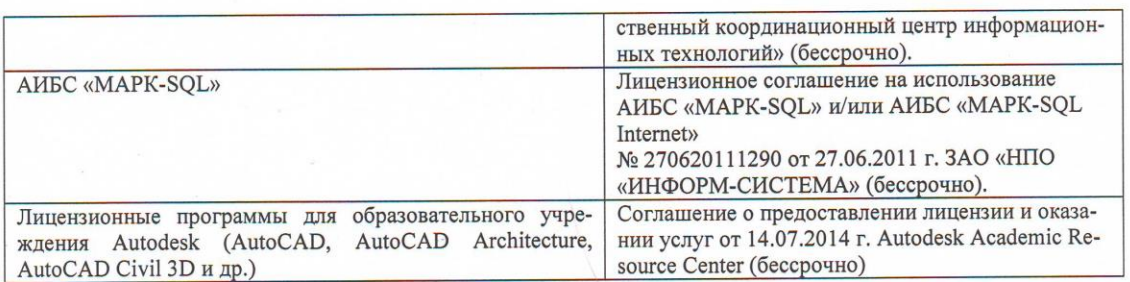

Дополнения и изменения рассмотрены на заседании кафедры «21» февраля 2020 г. протокол № 7

Заведующий кафедрой  $\pm$ 

 $\label{eq:2} \hat{\mathcal{L}}_{\text{eff}} = \frac{1}{\sqrt{2}} \mathcal{L}_{\text{eff}}$ 

噳

 $\mathcal{L}$  $\sim$ 

(подпись)

Ткачев А.А.<br>(Ф.И.О.)

внесённые изменения утверждаю: «21» февраля 2020 г.

Декан факультета

<u>Ревяко С.И.</u><br>(Ф.И.О.) (подпись)

15

Дополнения и изменения на осенний семестр 2020-2021 уч. год

## **7. ФОНД ОЦЕНОЧНЫХ СРЕДСТВ ДЛЯ КОНТРОЛЯ УСПЕВАЕМОСТИ И ПРОВЕДЕНИЯ ПРОМЕЖУТОЧНОЙ АТТЕСТАЦИИ ОБУЧАЮЩИХСЯ ПО ДИСЦИПЛИНЕ**

#### **Вопросы для проведения промежуточного контроля в форме зачета:**

- 1. Правило знаков для внешней нагрузки в ПВК SCAD (LIRA)?
- 2. Структура документа «Элементы» в исходных данных ПВК SCAD (LIRA)?
- 3. Условие прочности при расчете ферм.
- 4. Каковы основные допущения в расчетах на прочность, жесткость и устойчивость?
- 5. Что называется расчетной схемой сооружения?
- 6. Какие геометрические характеристики плоских поперечных сечений используются в расчетах элементов конструкций?
- 7. Каковы типы конечных элементов в МКЭ?
- 8. Общий алгоритм формирования матрицы жесткости КЭ.
- 9. Понятие о матрице функций формы КЭ.
- 10. Понятие о матрице жесткости КЭ.
- 11. Правило знаков для внутренних усилий в ПВК SCAD (LIRA).
- 12. Матрица жесткости треугольного конечного элемента.
- 13. Основные понятия о МКЭ.
- 14. Порядок определения напряженно-деформированного состояния элементов конструкций по МКЭ.
- 15. Матричное уравнение МКЭ для конструкции.
- 16. Каковы основные особенности образования расчетных систем по методу конечных элементов (МКЭ)?
- 17. Какие системы координат используются при расчетах стержневых систем по МКЭ?
- 18. Каковы основные допущения при расчете стержневых систем по МКЭ.
- 19. Как записываются уравнения равновесия в МКЭ?
- 20. Характеристики напряженного состояния.
- 21. Порядок определения напряженно-деформированного состояния элементов конструкций по МКЭ.
- 22. Какие системы координат используются при расчете по МКЭ?
- 23. Каков алгоритм расчета стержневых систем по МКЭ?
- 24. Условие прочности при расчете рамных конструкций.
- 25. Какие допущения и гипотезы используются при расчетах на прочность?
- 26. Описание документов (массивов) в исходных данных (LIRA).
- 27. Признак геометрической неизменяемости стержневых систем?
- 28. Описание документов (массивов) в исходных данных (LIRA).
- 29. Какие геометрические характеристики плоских поперечных сечений используются в расчетах элементов конструкций?
- 30. Какие типы элементов конструкций являются объектами исследования напряженнодеформированного состояния?
- 31. Каковы типы конечных элементов в МКЭ?
- 32. Структура документа «Типы нагрузок» в исходных данных МКЭ?
- 33. Структура документа «Связи» в исходных данных ПВК SCAD?
- 34. Каковы характерные особенности размеров стержней, пластин, оболочек и массивных тел?
- 35. Структура документа «Координаты» в исходных данных ПВК SCAD?
- 36. Общая структура файла исходных данных в ПВК SCAD (LIRA)?
- 37. Структура документа «Заглавный» в исходных данных ПВК SCAD?
- 38. Структура документа «Характеристики жесткости» в исходных данных ПВК SCAD (LIRA)?
- 39. Структура документа «Величины нагрузок» в исходных данных ПВК SCAD?
- 40. Ввод исходных данных в диалоговом режиме в ПВК SCAD.
- 41. Структура документа «Шарниры» в исходных данных ПВК SCAD?
- 42. Условие прочности при расчете стержневых элементов на изгиб с кручением.
- 43. Какие программно-вычислительные комплексы по МКЭ используются при расчете конструкций?
- 44. Какие допущения и гипотезы используются при расчетах на прочность?
- 45. Каким требованиям должна отвечать конструкция (сооружение)?

#### **Контрольная работа студентов заочной формы обучения.**

*Структура пояснительной записки контрольной работы и ее ориентировочный объём*

**РГР «Расчёты статически неопределимой балки, плоской фермы, рамы и вала при изгибе с кручением».**

Задача №1. Расчёт статически неопределимой балки и подбор сечения.(5 с.)

Задача №2. Расчёт плоской фермы и подбор сечения стержней. (3 с.)

Задача №3. Расчёт рамы и подбор сечения стержней. (4 с.)

Задача №4. Расчёт вала на кручение. (4 с.)

Задание (1 с.) Список использованных источников (0,5с.)

Перечень вариантов заданий контрольной работы, методика ее выполнения и необходимая литература приведены в методических указаниях для написания контрольной работы.

**Полный фонд оценочных средств, включающий текущий контроль успеваемости и перечень контрольно-измерительных материалов (КИМ) приведен в приложении к рабочей программе.**

### **8. УЧЕБНО-МЕТОДИЧЕСКОЕ И ИНФОРМАЦИОННОЕ ОБЕСПЕЧЕНИЕ ДИСЦИПЛИНЫ**

#### **8.1 Основная литература**

1. Бандурин, М.А. Автоматизация расчётов на ЭВМ конструкций машин: учебное пособие [для студентов специальности 190207.65 - "Машины и оборудование природообустройства и защиты окружающей среды", 190603.65 - "Сервис транспортных и технологических машин и оборудования (водное хозяйство)"] / М. А. Бандурин ; под ред. В.А. Волосухина ; Новочерк. гос. мелиор. акад. - Новочеркасск, 2011. - 144 с. - б/ц. - Текст : непосредственный. (25экз.).

2. Бандурин, М.А. Автоматизация расчётов на ЭВМ конструкций машин: учебное пособие студ. спец.: 190207.65 и 190603.65 / М.А. Бандурин; под ред. В.А. Волосухина; Новочерк. гос. мелиор. акад.- Новочеркасск, 2011 - URL : http://ngma.su (дата обращения 27.08.2020). – Текст: электронный.

3. Бандурин, М.А. Системы автоматизированного проектирования технических средств природообустройства и защиты в чрезвычайных ситуациях : курс лекций для студентов направления подготовки "Наземные транспортно-технологические средства" / М. А. Бандурин ; Новочерк. инж.-мелиор. ин-т ДГАУ. - Новочеркасск, 2014. - 141 с. - б/ц. - Текст : непосредственный. (25экз.).

4. Бандурин, М.А. Системы автоматизированного проектирования технических средств природообустройства и защиты в чрезвычайных ситуациях : курс лекций для студентов направления подготовки "Наземные транспортно-технологические средства" / М. А. Бандурин ; Новочерк. инж.-мелиор. ин-т ДГАУ. - Новочеркасск, 2014. - URL : http://ngma.su (дата обращения 27.08.2020). – Текст: электронный.

#### **8.2 Дополнительная литература**

5. Бандурин М.А. Автоматизация расчётов на ЭВМ конструкций машин: метод.указ. для выполн. контр. раб. студ. заоч. форм. обуч. направлений подготовки: 190100.62 / М.А. Бандурин; Новочерк. гос. мелиор. акад., каф. строительной механики - Новочеркасск, 2013.- 51с. – Текст: непосредственный. (40 экз.).

6. Бандурин М.А. Автоматизация расчётов на ЭВМ конструкций машин: метод.указ. для выполн. контр. раб. студ. заоч. форм. обуч. направлений подготовки: 190100.62 / М.А. Бандурин; Новочерк. гос. мелиор. акад.- Новочеркасск, 2013. - URL : http://ngma.su (дата обращения 27.08.2020). – Текст: электронный.

7. Бандурин М.А. Системы автоматизированного проектирования технических средств природообустройства и защиты в чрезвычайных ситуациях : лабораторный практикум для студентов направления подготовки "Наземные транспортно-технологические средства" / М. А. Бандурин ; Новочерк. инж.-мелиор. ин-т ДГАУ. - Новочеркасск, 2014. - 61 с. - б/ц. - Текст : непосредственный. (20 экз.).

8. Бандурин М.А. Системы автоматизированного проектирования технических средств природообустройства и защиты в чрезвычайных ситуациях : лабораторный практикум для студентов направления подготовки "Наземные транспортно-технологические средства" / М. А. Бандурин ; Новочерк. инж.-мелиор. ин-т ДГАУ. - Новочеркасск, 2014. - URL : http://ngma.su (дата обращения 27.08.2020). – Текст: электронный.

#### **8.3 Перечень ресурсов информационно-телекоммуникационной сети «Интернет», необходимых для освоений дисциплины, в том числе современных профессиональных баз данных и информационных справочных систем.**

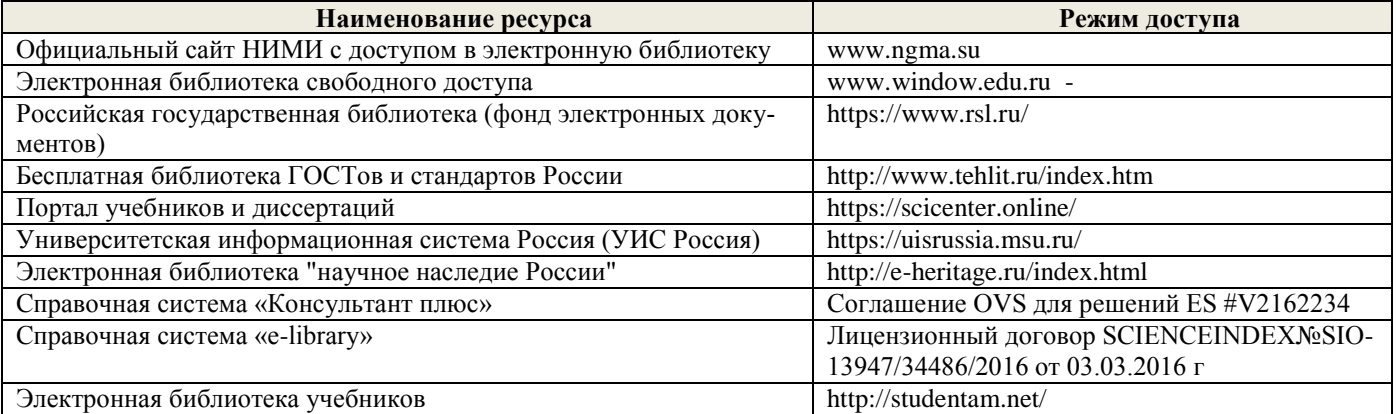

#### **Перечень договоров ЭБС образовательной организации на 2020-21 уч. год**

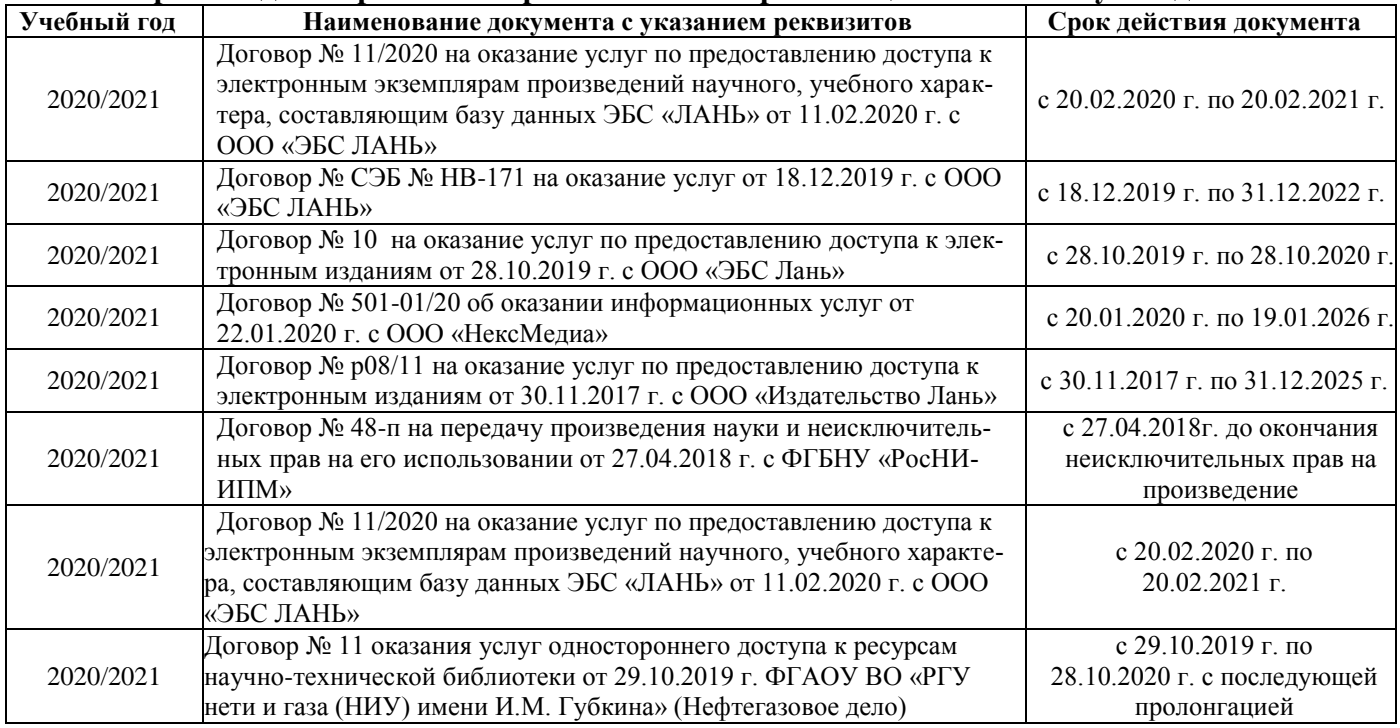

**8.4 Методические указания для обучающихся по освоению дисциплины**

1. Положение о текущей аттестации обучающихся в НИМИ ДГАУ [Электронный ресурс] : (введ. в действие приказом директора №119 от 14 июля 2015г.) / Новочерк. инж.-мелиор. ин-т Донской ГАУ. – Электрон. дан. - Новочеркасск, 2015.- Режим доступа: http//www.ngma.su

2. Типовые формы титульных листов текстовой документации, выполняемой студентами в учебном процессе [Электронный ресурс] / Новочерк. инж.-мелиор. ин-т Донской ГАУ. – Электрон. дан. - Новочеркасск, 2015.- Режим доступа: http//www.ngma.su

3. Положение о промежуточной аттестации обучающихся по программам высшего образования [Электронный ресурс] (введено в действие приказом директора НИМИ Донской ГАУ №3-ОД от 18 января 2018 г.) / Новочерк. инж.-мелиор. ин-т Донской ГАУ.-Электрон. дан. - Новочеркасск, 2018. - Режим доступа: http://www.ngma.su

Приступая к изучению дисциплины необходимо в первую очередь ознакомиться с содержанием РПД. Лекции имеют целью дать систематизированные основы научных знаний об общих вопросах дисциплины. При изучении и проработке теоретического материала для обучающихся необходимо:

- повторить законспектированный на лекционном занятии материал и дополнить его с учетом рекомендованной по данной теме литературы;

- при самостоятельном изучении освоить изданный курс лекций и рекомендованные в РПД литературные источники и ресурсы информационно-телекоммуникационной сети «Интернет».

#### **8.5 Перечень информационных технологий, используемых при осуществлении образовательного процесса, программного обеспечения, современных профессиональных баз данных и информационных справочных систем, для освоения обучающимися дисциплины**

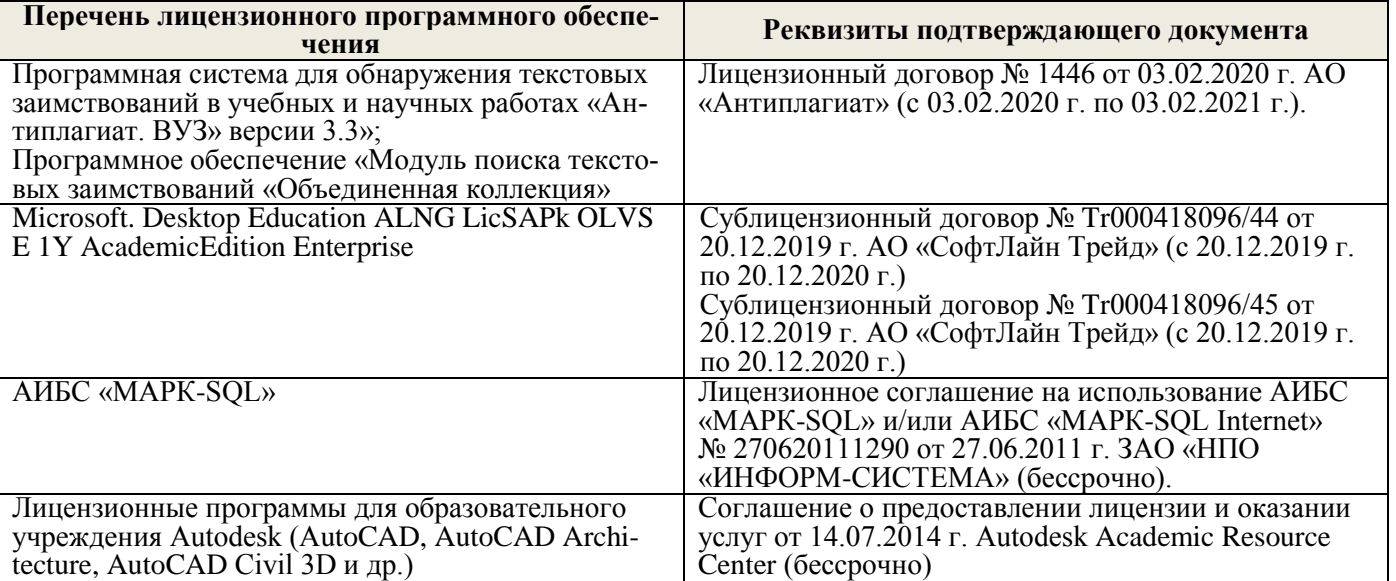

## **9. ОПИСАНИЕ МАТЕРИАЛЬНО-ТЕХНИЧЕСКОЙ БАЗЫ, НЕОБХОДИМОЙ ДЛЯ ОСУЩЕСТВЛЕНИЯ ОБРАЗОВАТЕЛЬНОГО ПРОЦЕССА ПО ДИСЦИПЛИНЕ**

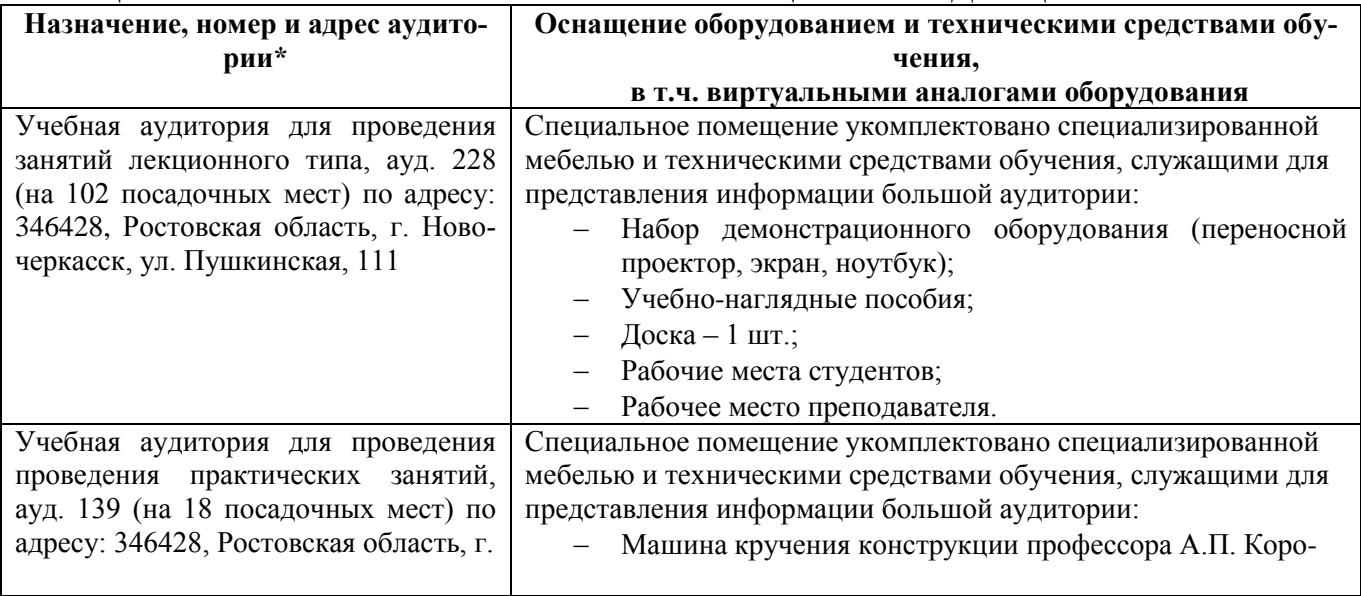

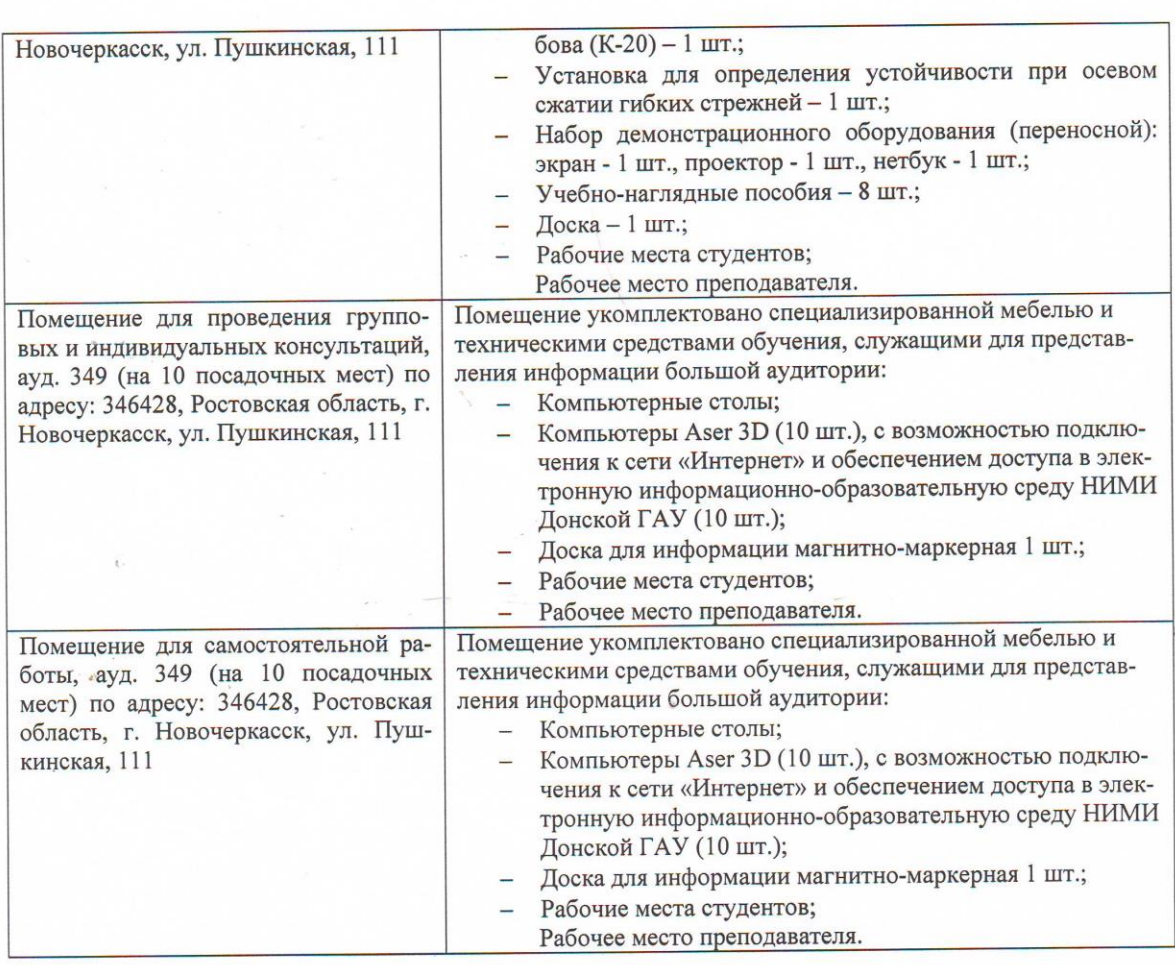

Дополнения и изменения рассмотрены на заседании кафедры «27» августа 2020 г. протокол № 1

Заведующий кафедрой

(подпись)

внесённые изменения утверждаю: «27» августа 2020 г.

 $\frac{\text{Анохин А.М.}}{(\Phi. M. O.)}$ 

Декан факультета

(нодпись)

<u>Ревяко С.И.</u><br>(Ф.И.О.)

 $20$ 

## 11. ДОПОЛНЕНИЯ И ИЗМЕНЕНИЯ В РАБОЧЕЙ ПРОГРАММЕ

В рабочую программу на 2021 - 2022 учебный год вносятся следующие дополнения и изменения обновлено и актуализировано содержание следующих разделов и подразделов рабочей программы:

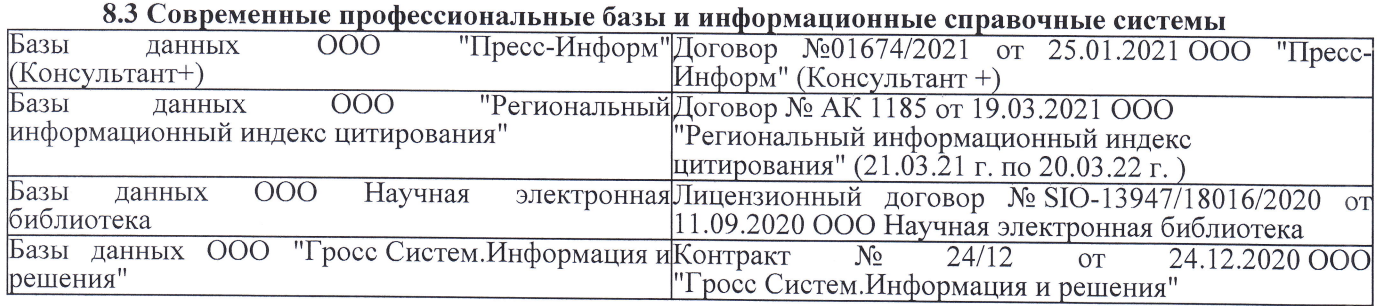

## Перечень договоров ЭБС образовательной организации на 2021-22 уч. год

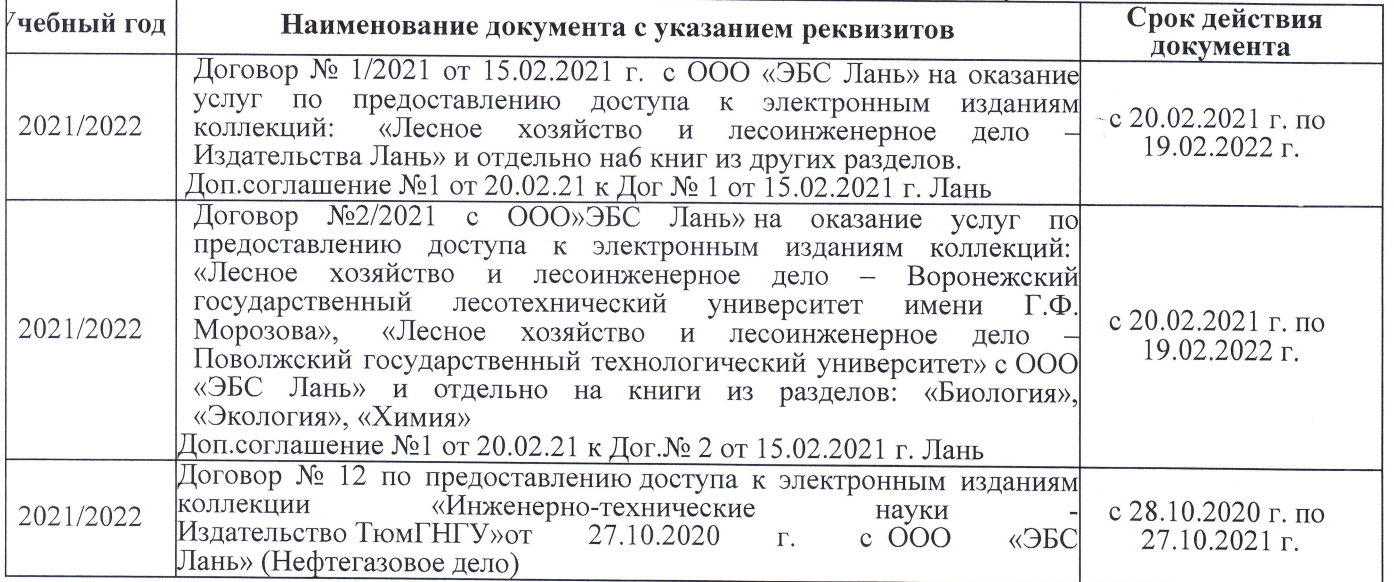

8.5 Перечень информационных технологий и программного обеспечения, используемых при осуществлении образовательного процесса

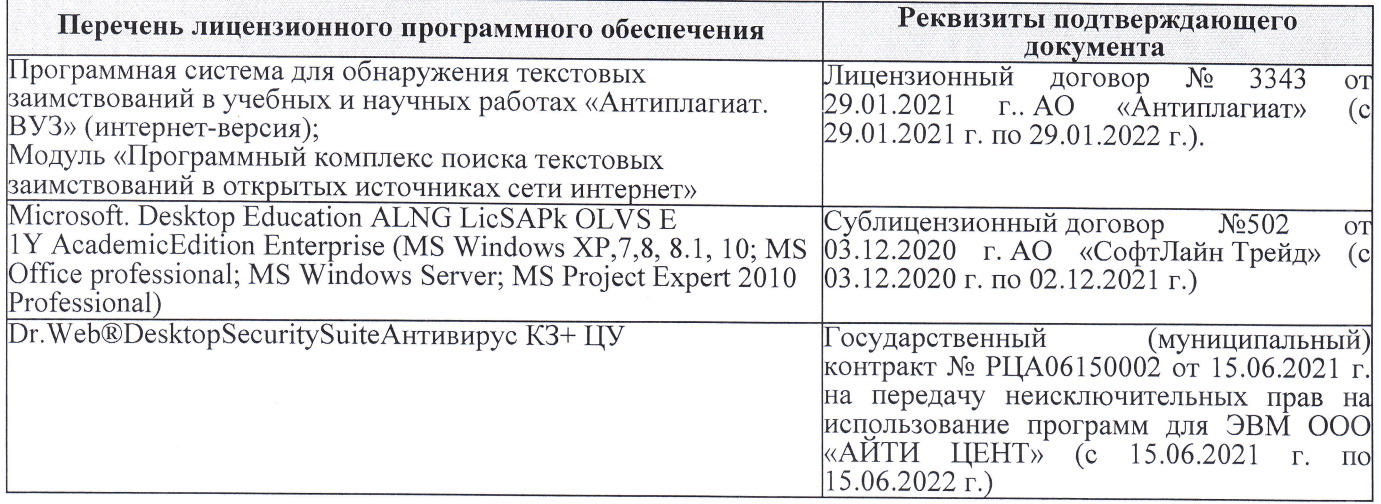

Дополнения и изменения рассмотрены на заседании кафедры «27» августа 2021 г.

Внесенные дополнения и изменения утверждаю: «27» августа 2021 г.

Декан факультета Friday

Ревяко С.И.  $(\Phi$ <sub>M</sub><sub>O</sub>.)

# 11. ДОПОЛНЕНИЯ И ИЗМЕНЕНИЯ В РАБОЧЕЙ ПРОГРАММЕ

В рабочую программу на 2022 - 2023 учебный год вносятся следующие дополнения и из-<br>менения - обновлено и актуализировано содержание следующих разделов и подразделов рабочей программы:

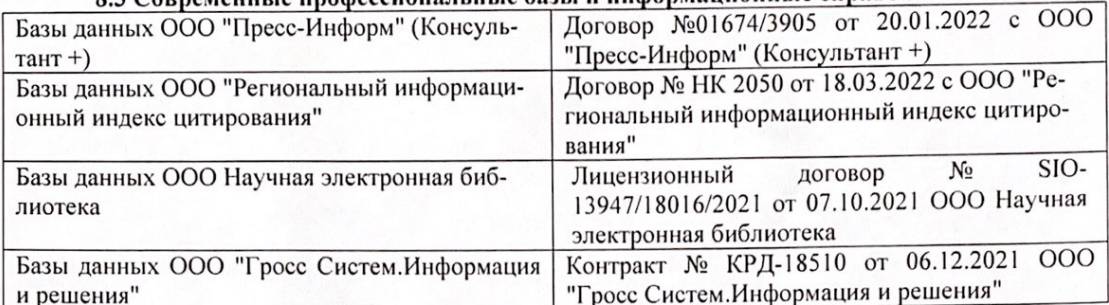

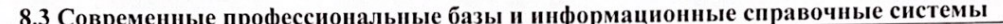

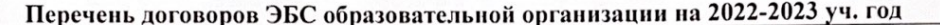

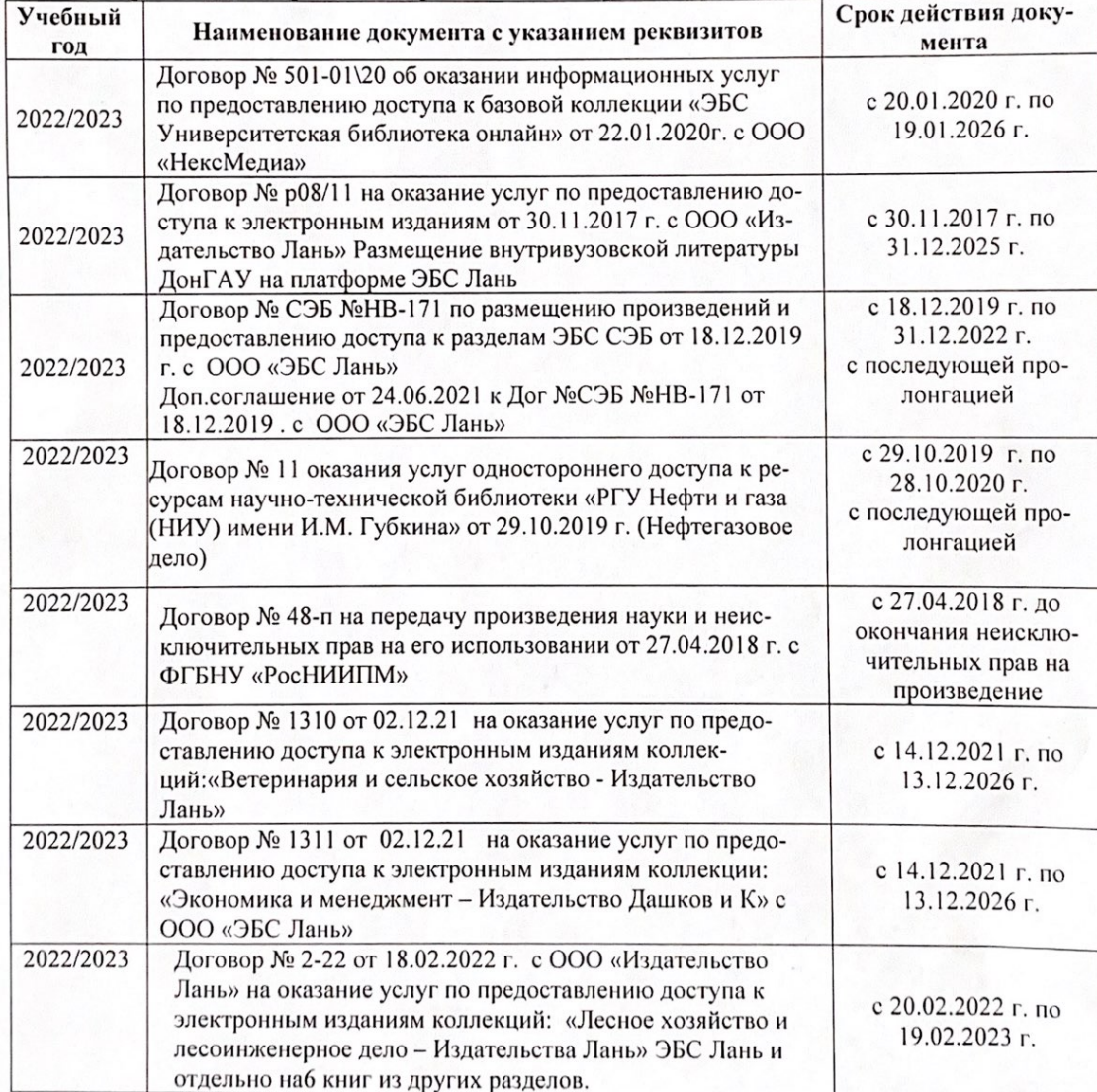

8.5 Перечень информационных технологий и программного обеспечения, используемых при осуществлении образовательного процесса

| Перечень лицензионного программного<br>обеспечения                                                       | Реквизиты подтверждающего документа                                                             |
|----------------------------------------------------------------------------------------------------|-------------------------------------------------------------------------------------------------|
| Программная система для обнаружения тек-<br>стовых заимствований в учебных и научных                     | Лицензионный договор № 4501 от 13.12.2021 г.<br>АО «Антиплагиат» (с 13.12.2021 г. по 13.12.2022 |
| работах «Антиплагиат. ВУЗ» (интернет-<br>версия);                                                        | $\Gamma$ .).                                                                                    |
| Модуль «Программный комплекс поиска<br>текстовых заимствований в открытых источ-<br>никах сети интернет» |                                                                                                 |
| Microsoft. Desktop Education ALNG LicSAPk                                                                | Сублицензионный договор №0312 от 29.12.2021 г.                                                  |
| OLVS E 1Y AcademicEdition Enterprise (MS                                                                 | АО «СофтЛайн Трейд»                                                                             |
| Windows XP, 7, 8, 8.1, 10; MS Office profes-                                                             |                                                                                                 |
| sional; MS Windows Server; MS Project Expert                                                             |                                                                                                 |
| 2010 Professional)                                                                                       |                                                                                                 |

Дополнения и изменения рассмотрены на заседании кафедры «29» августа 2022 г.

Внесенные дополнения и изменения утверждаю: «29» августа 2022 г.

relig Perseno C.U.

Декан факультета